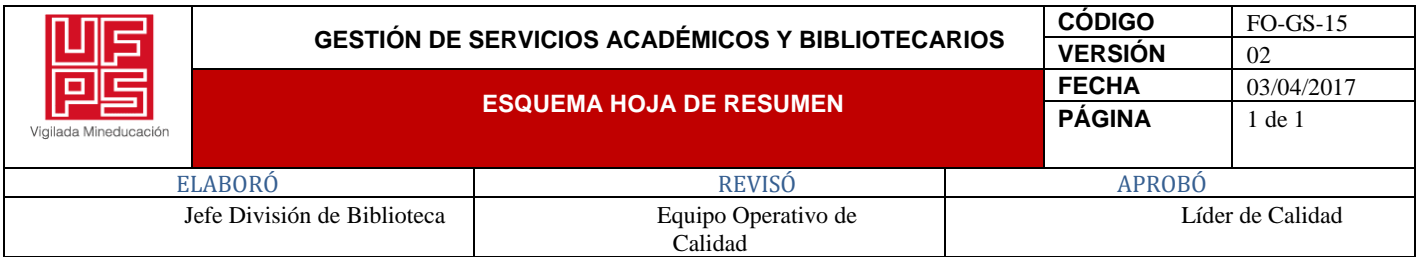

### **HOJA DE RESUMEN TRABAJO DE GRADO MODALIDAD PASANTIAS**

## **AUTOR:**

## **NOMBRE:** JERLY BIANEY AP**ELLIDOS:** RODRÍGUEZ RAMIREZ.

## **FACULTAD:** CIENCIAS AGRARIAS Y DEL AMBIENTE. **PLAN DE ESTUDIOS:** INGENIERIA AMBIENTAL. **DIRECTOR: NOMBRE:** LUISA FERNANDA **APELLIDOS:** RAMÍREZ RÍOS

**TÍTULO DEL TRABAJO:** "ACTUALIZACIÓN DEL ESTUDIO DE IMPACTO AMBIENTAL PARA LOS CONTRATOS DE CONCESIÓN (374, 570 y IHO-15451) DE LA LADRILLERA CERÁMICAS AMÉRICAS VÍA LA GARITA, MUNICIPIO LOS PATIOS - NORTE DE SANTANDER"

### **RESUMEN:**

Este proyecto de grado se desarrolla en la modalidad pasantías con el objeto de realizar y apoyar en la actualización del estudio de impacto ambiental (EIA), de la empresa cerámicas américas, con licencia de resolución 0950 del 10 de octubre de 2011 de los títulos mineros 374 y 560 para extracción de arcilla, integrando la nueva área (iho-15451) a la nueva licencia ambiental; con el objeto de identificar los impactos ambientales por cada medio afectado (biótico, abiótico y socioeconómico), identificando data en Geoportales, geovisores plataformas y medios que permitan la caracterización del área de estudio. Todo lo anterior mediante una metodología, aplicando 5 etapas. Logrando de esta forma el cumplimiento de cada objetivo propuesto. El enfoque que se le ha dado al proyecto es cuantitativo y cualitativo, siendo un método a nivel analítico de resultados.

**PALABRAS CLAVE**: Licencia Ambiental, Evaluación de Impactos, Planes de Manejo Ambiental, Integración de Áreas.

## **CARACTERÍSTICAS:**

**PAGINAS**: 89 **ANEXOS:** 1 **FICHAS:** 7 **CD-ROOM:** 1

## ACTUALIZACIÓN DEL ESTUDIO DE IMPACTO AMBIENTAL PARA LOS CONTRATOS DE CONCESIÓN (374, 570 y IHO-15451) DE LA LADRILLERA CERÁMICAS AMÉRICAS, VÍA LA GARITA, MUNICIPIO DE LOS PATIOS - NORTE DE SANTANDER

## JERLY BIANEY RODRÍGUEZ RAMÍREZ

# UNIVERSIDAD FRANCISCO DE PAULA SANTANDER FACULTAD DE CIENCIAS AGRARIAS Y DEL AMBIENTE PLAN DE ESTUDIO DE INGENIERÍA AMBIENTAL SAN JOSÉ DE CUCUTA

2022

## ACTUALIZACIÓN DEL ESTUDIO DE IMPACTO AMBIENTAL PARA LOS CONTRATOS DE CONCESIÓN (374, 570 y IHO-15451) DE LA LADRILLERA CERÁMICAS AMÉRICAS, VÍA LA GARITA, MUNICIPIO DE LOS PATIOS - NORTE DE SANTANDER

Trabajo de grado modalidad Pasantía para optar por el título de Ingeniera Ambiental

## JERLY BIANEY RODRÍGUEZ RAMÍREZ

Directora: Luisa Fernanda Ramírez Ríos Ing. Ambiental, MS.c.

### UNIVERSIDAD FRANCISCO DE PAULA SANTANDER

FACULTAD CIENCIAS AGRARIAS Y DEL AMBIENTE

PLAN DE ESTUDIOS DE INGENIERÍA AMBIENTAL

CÚCUTA

2022

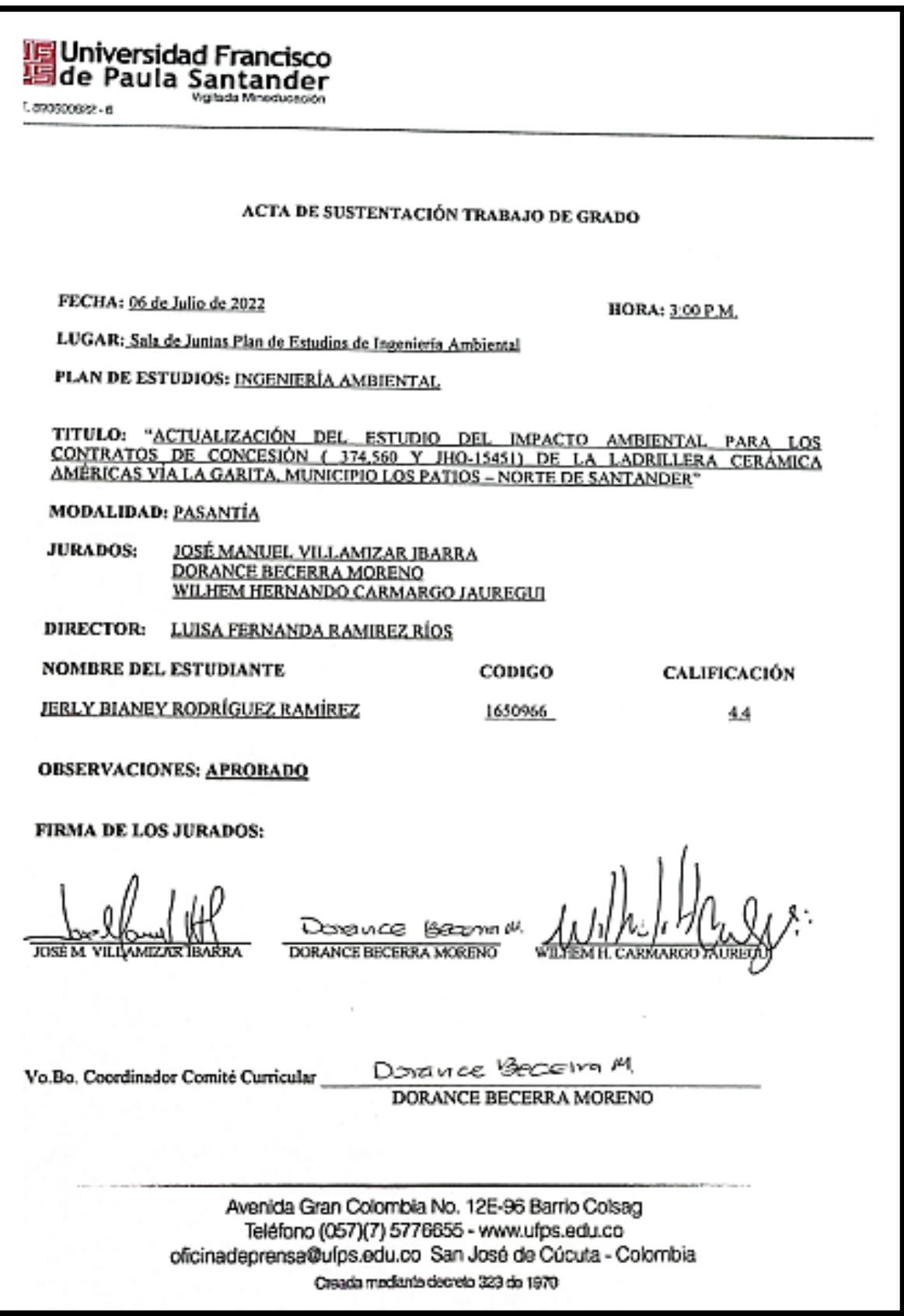

#### **Agradecimientos**

Agradezco al todo poderoso por haberme permitido llegar a este punto de mi carrera, por ser mi fortaleza a lo largo de estos años, a su vez el tener la oportunidad de crecer a nivel profesional y conocer ingenieros/as competentes a mi carrera. Por brindarme sabiduría en la toma de mis decisiones y me permite comprender lo que implica esta gran profesión. Dando cumplimiento satisfactorio a mis metas propuestas.

A mi madre, por ser ese soporte, que me exige día a día, el poder seguir luchando por mis sueños, siendo inspiración de llevar a cabo este logro profesional y fuerza para lograr mis objetivos. El estar pendiente de mi proceso, el enseñarme que las cosas se inician y también se terminan de la mejor manera, el nunca rendirme ante las adversidades que acarrea las exigencias ingenieriles, una madre que se ha mostrado luchadora y fuerte ante golpes de la vida y el logro de haberme sacado sola adelante, por ser una compañera de vida que no se conforma con poco sino con más.

Agradezco también a mi codirector por haberme permitido realizar mis pasantías en su empresa AMSERVING S.A.S, a la docente Luisa Fernanda Ramírez Ríos, quien con su apoyo y colaboración contribuyó en mi crecimiento profesional; de igual manera a demás docentes, ingenieros ambientales y de minas que aportaron su granito para la ejecución del proyecto de grado, con el fin de optar por el título de ingeniera Ambiental. Considerado como uno de los muchos logros que tendré a lo largo de mi vida, con la compañía de Dios. Este proyecto se lo dedico a la doctora Rosa María Ramírez Bayona, quien es mi madre, gracias por tanto.

## **Tabla de contenido**

<span id="page-5-13"></span><span id="page-5-12"></span><span id="page-5-11"></span><span id="page-5-10"></span><span id="page-5-9"></span><span id="page-5-8"></span><span id="page-5-7"></span><span id="page-5-6"></span><span id="page-5-5"></span><span id="page-5-4"></span><span id="page-5-3"></span><span id="page-5-2"></span><span id="page-5-1"></span><span id="page-5-0"></span>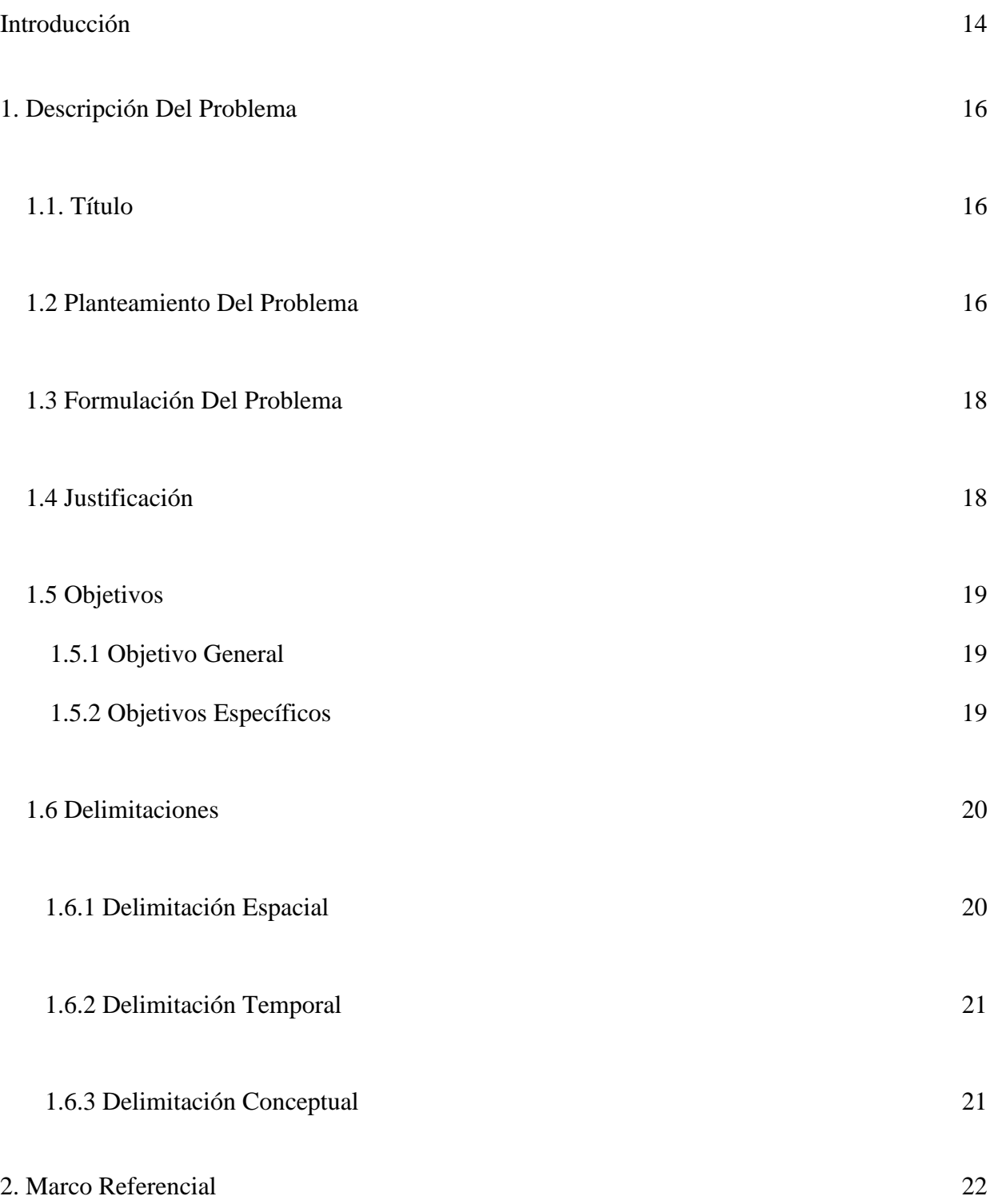

<span id="page-6-12"></span><span id="page-6-11"></span><span id="page-6-10"></span><span id="page-6-9"></span><span id="page-6-8"></span><span id="page-6-7"></span><span id="page-6-6"></span><span id="page-6-5"></span><span id="page-6-4"></span><span id="page-6-3"></span><span id="page-6-2"></span><span id="page-6-1"></span><span id="page-6-0"></span>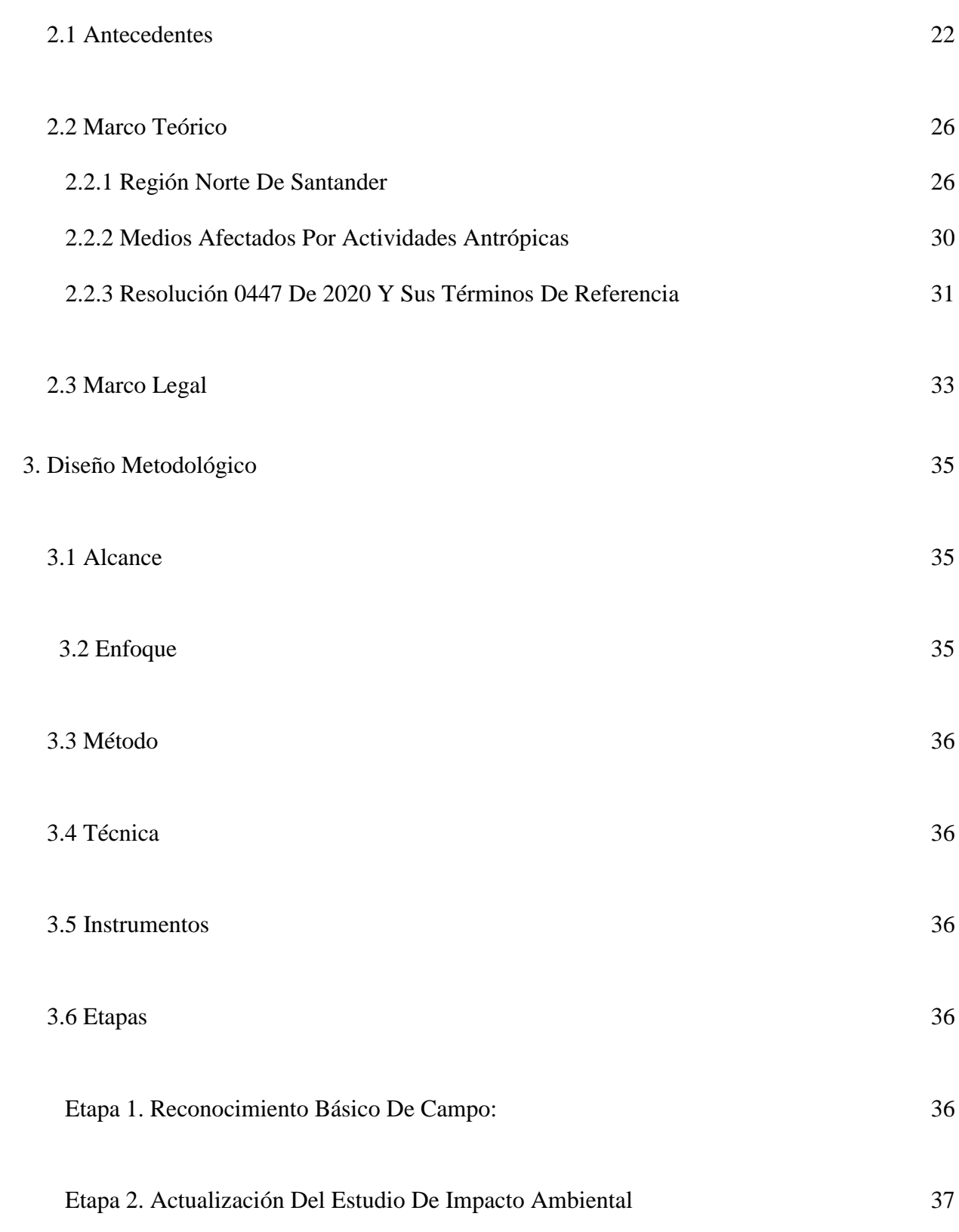

<span id="page-7-0"></span>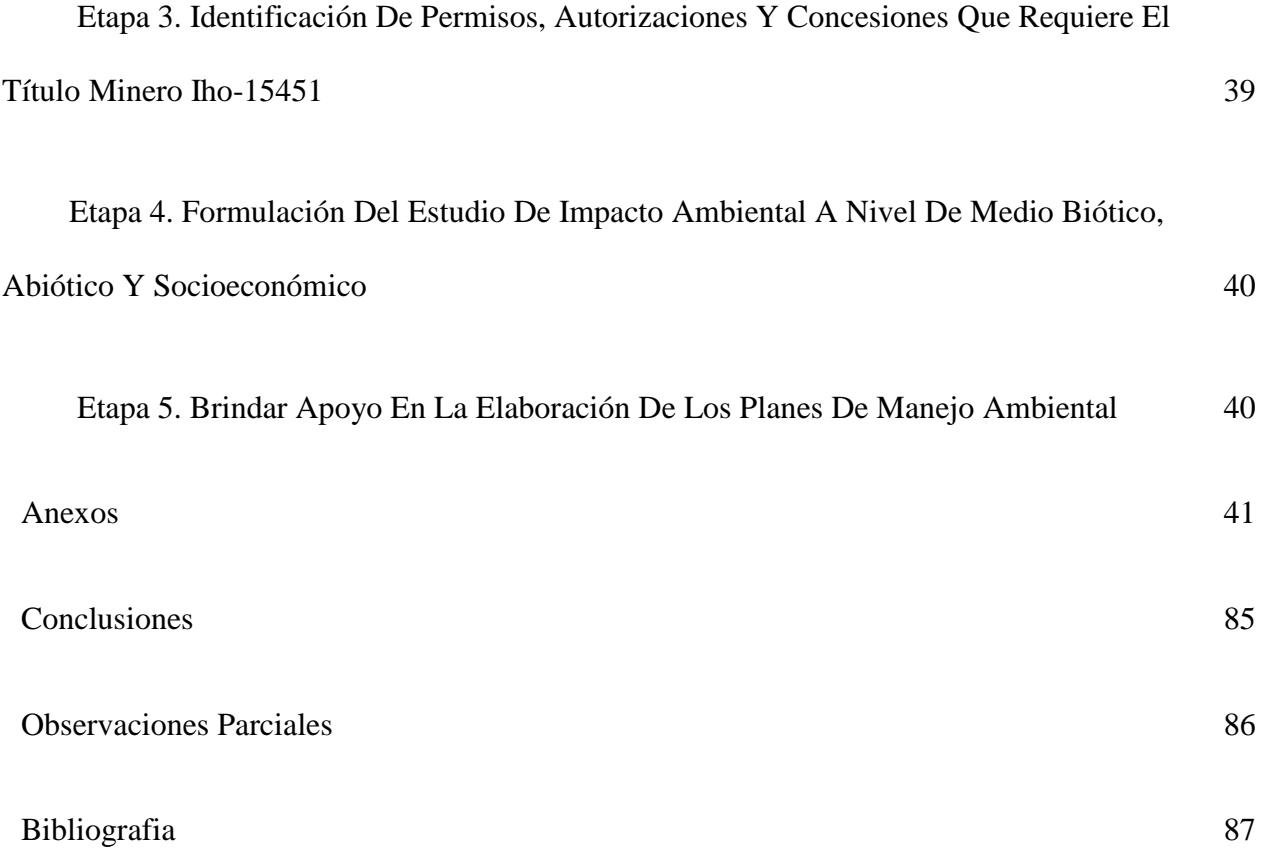

## **Lista De Cuadros**

<span id="page-8-0"></span>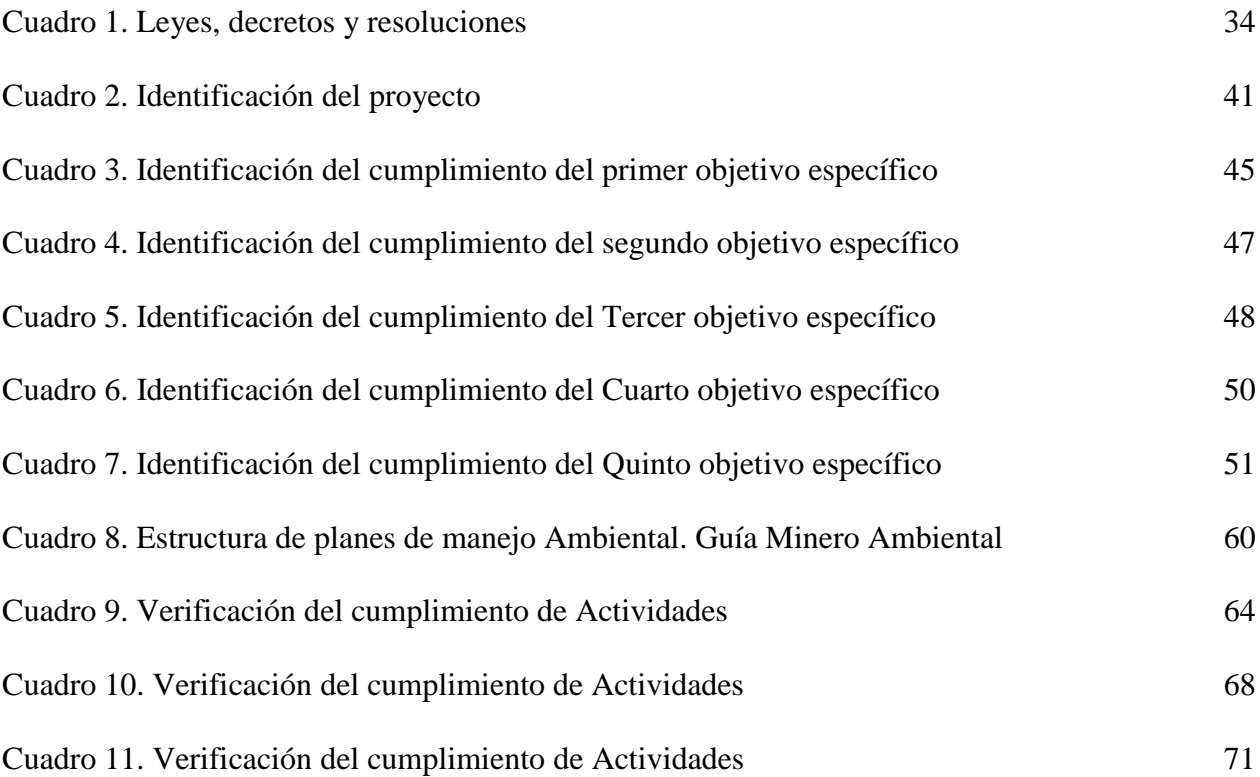

## **Lista de Ilustraciones**

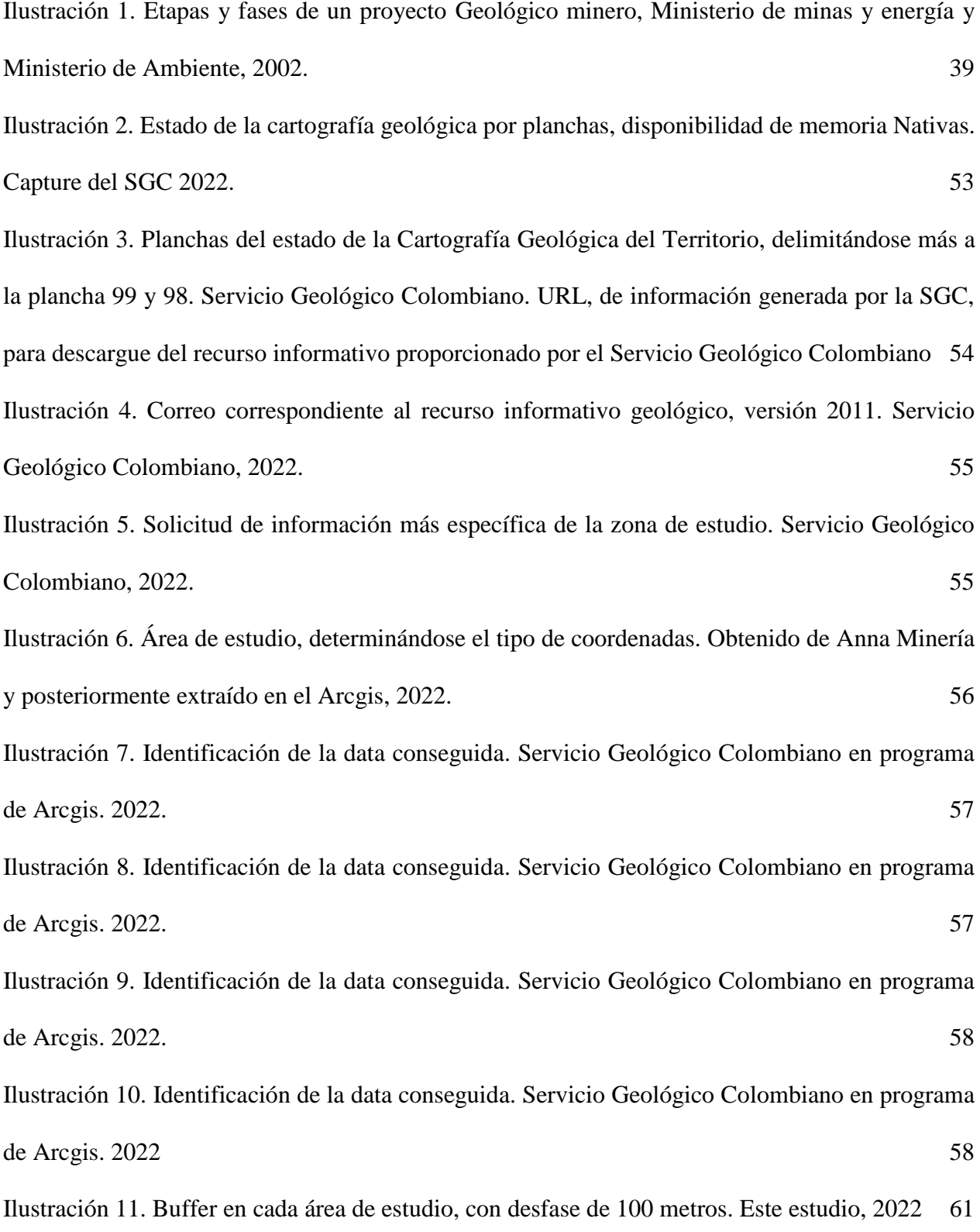

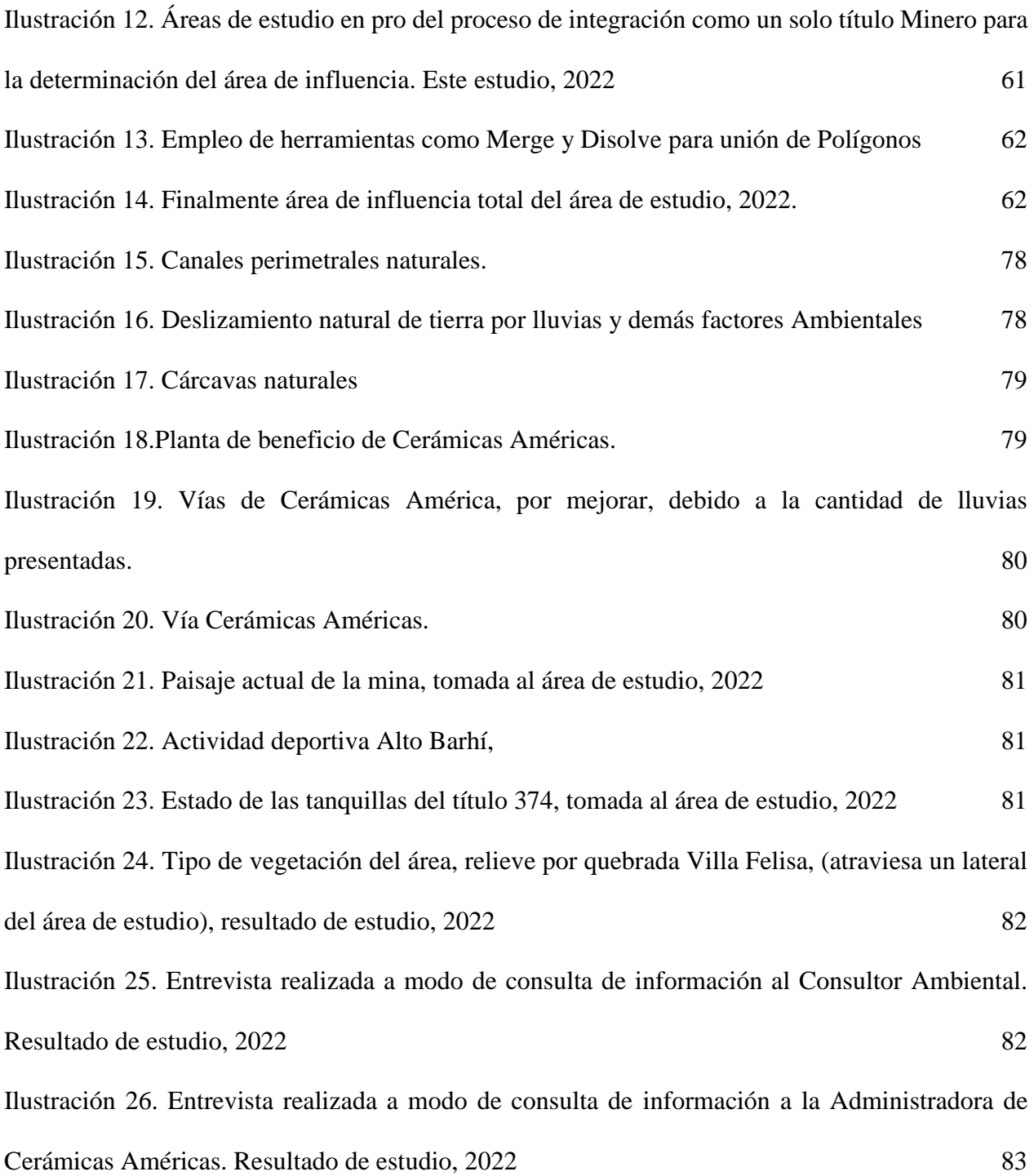

## **Lista De Figuras**

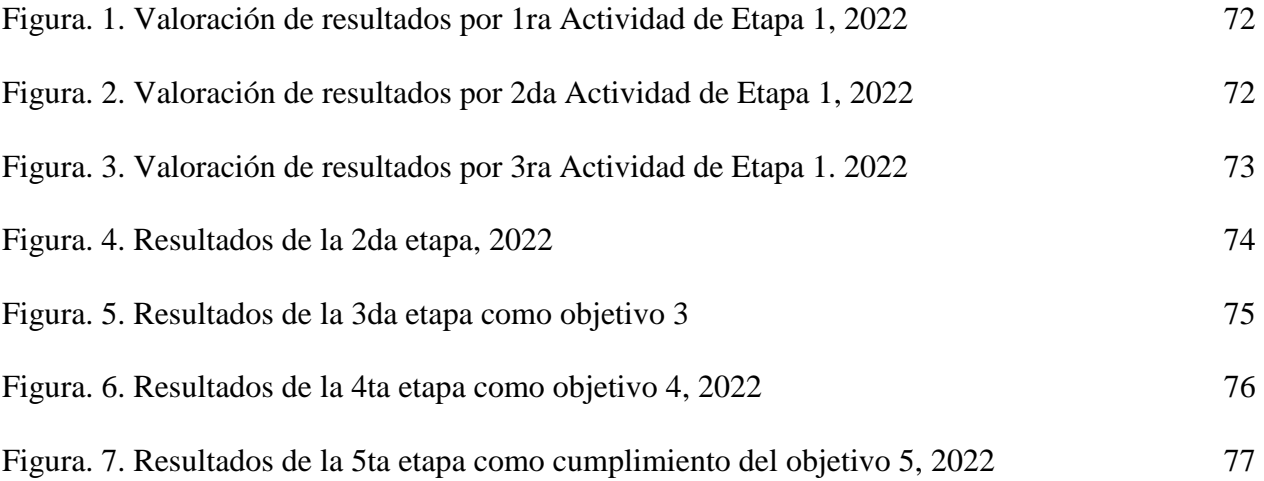

#### **Resumen**

 Este proyecto se realiza en modalidad de pasantía en la empresa Amserving S.A.S contratada como empresa consultora por la empresa Cerámicas América para la elaboración del Estudio De Impacto Ambiental (EIA), producto de la explotación minera de arcilla que ejerce cerámica América sobre el área de los títulos mineros; Se dedica a la elaboración de ladrillos, tablón, tabelones y pisos de Gres. El propósito del proyecto es la actualización del EIA, para ello el identificar los impactos ambientales que existen, realizar los avances pertinentes, poner al día y hacer las modificaciones necesarias de acuerdo al área, los títulos mineros que corresponde a dicha empresa son: 374, 570 y IHO-15451 (ubicados en el municipio de los Patios); este último, debe ser incluido dentro de una misma licencia ambiental para que se pueda dar trámite ante la Corporación Autónoma Regional de la Frontera Nororiental (Corponor) y así realizar la explotación de arcilla. También en identificar los impactos ambientales dados por cada medio; biótico, abiótico y socioeconómico que se presentan en las áreas de estudio y que de acuerdo a estos, mediante los planes de manejo ambiental se aplican actividades y estrategias con el objeto de mitigar, prevenir, corregir y compensar los efectos provocados por actividades antrópicas y mineras.

 El proyecto plantea metodológicamente ejecutar 5 etapas, dando como respuesta a la solución de los objetivos; siendo la primera de ellas un diagnóstico ambiental. Como segunda etapa la actualización del estudio de impacto ambiental donde la revisión de literatura es requerida por fuentes confiables y actuales; la tercera etapa es sobre los permisos y concesiones existentes y requeridas; como 4ta etapa apoyo a la evaluación del estudio de impacto ambiental con el método de Conesa Fernández, y finalmente la quinta etapa el brindar apoyo en la elaboración de los planes de manejo ambiental.

#### <span id="page-13-0"></span>**[Introducción](#page-5-0)**

Hoy en día escuchamos las diferentes problemáticas ambientales a nivel mundial con referente a los contaminantes que son inducidos por actividades antrópicas, generando inestabilidad en los ecosistemas, por lo general se considera una alteración negativa más que positiva. Existen muchos agentes contaminantes; entre ellos sustancias químicas (cianuro, herbicidas, plaguicidas), petróleo y residuos urbanos. Lo anterior repercute en la salud humana. En el caso de contaminantes atmosféricos por hornos en ocasiones es elevada y supera los límites permisibles por las normativas, debido a combustiones incompletas por monóxido de Carbono y CO<sub>2</sub>. A su vez las consecuencias que acarrea la deforestación como sumideros del CO2, reduciéndose la capacidad del medio de absorber enormes cantidades de este gas, y agravando el problema del calentamiento global, (Carrnaza, 2007).

Al existir alteraciones en el entorno, se provoca la desaparición o extinción de especies, así como las vibraciones y ruido a especies más susceptibles, ello transforma los sistemas ecológiconaturales, debemos analizar la manera para que las industrias mineras empleen tecnologías menos contaminantes al entorno. (Alvarez, D. Antonio; Colmenares, A. Yurley; Gutiérrez, P)

Como consecuencia de esto, se emplean productos como el Raquis, el cual se considera viable para la combustión en hornos, obtenido de Palmas Africanas (combustibles limpios), estos residuos son obtenidos por actividades agroindustriales, y al ser quemados se genera hidrogeno para una combustión más completa. En algunas Universidades los grupos de investigación químicos y científicos, investigan tecnologías limpias y sostenibles para producir biocombustibles, bien sea en estado líquido, gaseosos o sólidos producidos por biomasas renovables, tal y como es el caso del Diésel Renova, elaborado en parte con hidrógeno que se produce en la quema del Raquis. Las turbinas de Overfire empleadas para diferentes procesos como el caso de la ladrillera Cerámicas Américas, funcionan para la administración de oxígeno al horno, llevando a una combustión más completa con el objeto de sustituir el carbón.

Por otra parte, la guía minero ambiental sirve como herramienta metodológica para la gestión; la ley 685 de 2001 contempla las guías minero ambientales con el fin de ser un recurso didáctico de los términos de referencia. Las etapas y fases de los proyectos Geológicos mineros son 5: 1) prospección, 2) trabajos de exploración (exploraciones geológicas), 3) construcción y montaje, 4) obras y trabajos de explotación, 5) cierre y abandono. Ver ilustración 9.2.2 (Ministerio de Minas y Energía y Ministerio de Ambiente, 2001)

En la guía minero ambiental 3 de 2001, podemos tener en cuenta los 10 capítulos para llevar a cabo un mejor trabajo de preparación minera. En el capítulo 6 abarca la evaluación de impactos ambientales, mientras que en el 7 lo pertinente a manejo de impactos; se tienen ejemplos de fichas de manejo. A nivel de beneficio y transformación consiste en el proceso de separación, molienda, trituración, mezcla y homogenización, lavado, concentración y otras operaciones similares a que se somete el mineral extraído para ser utilizado y transformado.

Es imprescindible destacar normativas como 0447 de 2020, donde se expiden los términos de referencia para la elaboración del EIA; para la realización del trámite de la licencia ambiental global ante CORPONOR. El interesado en obtener la licencia ambiental global o definitiva de un proyecto debe tener en cuenta los aspectos que repercutan al ambiente. Todas aquellas disposiciones legales vigentes para el adecuado uso de recursos naturales.

#### <span id="page-15-0"></span>**1. [Descripción del](#page-5-1) Problema**

#### <span id="page-15-1"></span>**1.1[.Título:](#page-5-2)**

Actualización Del Estudio de Impacto Ambiental para los Contratos de Concesión (374, 570 y iho-15451) de la Ladrillera Cerámicas Américas, Vía la Garita, Municipio de los Patios - Norte de Santander

#### <span id="page-15-2"></span>**1.2[.Planteamiento del Problema](#page-5-3)**

Conforme a los retos planteados en el ámbito internacional de Naciones Unidas sobre el medio Ambiente y el desarrollo, llevado a cabo en Estocolmo de 1972, nace en Colombia la gestión Ambiental, dando como respuesta al reto, donde se habla por primera vez del concepto como: desarrollo sostenible. Hoy en día se observa como el sistema económico del país se basa en la producción, consumo y explotación ilimitada de recursos, siendo la gestión ambiental quien salva guarda y organiza los procesos productivos de las empresas. En el caso de la industria minera requiere de cantidades extraordinarias de agua por lo que muchas comunidades han sufrido la escasez de este recurso no sólo para desarrollar sus actividades económicas sino también para satisfacer sus necesidades básicas de agua potable. También se muestran casos en que las poblaciones disponen de agua, pero con elementos tóxicos, caso claro; el de la Guajira. De esta forma el sector ladrillero busca alternativas ambientales para incluirlos en sus actividades.

 A nivel de departamento se ha presentado quejas y movimientos sociales que incluso han llevado al cierre a la suspensión de las actividades mineras donde antiguamente eran permitidas, como ejemplo de ello, algunas explotaciones localizadas en las zonas perimetrales de la ciudad de Cúcuta – barrio Santander, San Gerardo y barrio Betania del municipio de los Patios, vereda Los Vados, Villa del Rosario. El gran problema al que se enfrenta cualquier país que mantenga actividades mineras es el de preservar su medio ambiente. Debido a las sustancias químicas contaminantes que resultan como residuos, los ecosistemas en muchas regiones se han visto afectados, muchos trabajos de exploración y explotación han causado daños, en muchos casos irreversibles, en zonas de manantiales, acuíferos, ríos, lagunas, entre otras. (Macroeconomía de desarrollo, los casos de Colombia, México y el Perú, CEPAL).

Por todo lo anterior el problema que se plantea es la necesidad que presenta la mina Cerámicas Américas de realizar la explotación de arcilla en el nuevo título minero IHO-15451, por ende, actualizar el estudio de impacto ambiental, para obtener nueva licencia ambiental ante la entidad competente, cumpliendo para ello la normatividad aplicable, para así poder ejecutar toda serie de procesos, legalmente. Se comprende la necesidad de contar con información como la licencia ambiental (título minero 374 y 560), pero actualmente no se cuenta como archivo en la recolección de datos, puesto que es considerada de carácter confidencial por la empresa minera.

Es necesario identificar de manera clara los efectos que se genera en una mina de arcilla para la elaboración de productos cerámicos, puesto que la remoción de las capas superficiales produce inestabilidad de los terrenos y al quedar las formaciones rocosas al descubierto se produce la erosión que es la principal causa de los derrumbes. Así mismo, por el uso indiscriminado de la dinamita se aceleran los procesos de separación de las rocas y fallas en los terrenos dejando como consecuencias cambios geomorfológicos y topográficos. Otros impactos que se pueden presentar son en bosques naturales y afluentes hídricos que al contaminarse ocasionan la pérdida de especie y animales en peligro de extinción.

#### <span id="page-17-0"></span>**1.3[.Formulación del Problema](#page-5-4)**

La actualización del documento aportaría elementos relevantes para que la empresa se regularice ante las autoridades competentes.

¿Cuáles lineamientos normativos ambientales se requiere para la integración de los 3 títulos mineros, para la viabilidad de explotación de arcilla en el área del contrato de concesión (IHO-15451) y actualización del EIA de los contratos (374 y 570)?

#### <span id="page-17-1"></span>**1.4. [Justificación](#page-5-5)**

 Con este proyecto se pretende garantizar la actualización del Estudio de impacto ambiental de las 3 minas pertenecientes a Cerámicas Américas S.A, acorde a las orientaciones dadas por la directora, con el objeto de aplicar de forma asertiva la metodología; tanto la visita técnica, las entrevistas, encuestas y capacitaciones, la aplicación de la metodología Conesa, asignando la importancia de cada uno de los impactos ambientales que podrían ocurrir en cada etapa del proyecto, considerando los escenarios de sin proyecto y con proyecto.

La empresa Cerámicas Américas requiere explotar la arcilla que existe en el título minero IHO-15451 por lo que se hace necesario como futura ingeniera ambiental contribuir al apoyo de la empresa Amserving S.A.S en la elaboración de la actualización del estudio de impacto ambiental para que se gestione ante Corponor la obtención de la licencia ambiental global que incorpore los tres contratos de concesión que tiene la compañía en el sector.

Para complementar lo dicho recordemos que el código de minas establece a nivel de interés público el fomentar la exploración técnica y la explotación de los recursos mineros de propiedad estatal y privada, y que para el aprovechamiento de los minerales se realicen de forma armónica con los principios y normas de explotación racional de los recursos y del ambiente, siendo pertinentes con el concepto de desarrollo sostenible y de ese fortalecimiento económico y social del país, de acuerdo a la ley 685 de 2001, y que a lo largo del proyecto se observa la aplicación de las diferentes normatividades y leyes actualizadas, siendo una guía para dar cumplimiento a las exigencias de las entidades y corporaciones tanto gubernamentales como ambientales.

#### <span id="page-18-0"></span>**1.5[.Objetivos](#page-5-6)**

#### <span id="page-18-1"></span>**[1.5.1. Objetivo General](#page-5-7)**

 Actualizar el Estudio de Impacto Ambiental de los títulos mineros de la empresa Cerámicas Américas (374, 560, IHO-15451), ubicadas en el municipio de los Patios con fines de integración en una sola licencia ambiental, de acuerdo con la normatividad vigente aplicable.

#### <span id="page-18-2"></span>**[1.5.2. Objetivos Específicos](#page-5-8)**

 Realizar una búsqueda y análisis de información ambiental existente, que permita conocer el estado de la mina e insumos de información que permitan tramitar el proceso de integración de licencia ambiental de los contrato de concesión (374, 560, y IHO-15451).

- Apoyar la elaboración del estudio de impacto ambiental con base en la Resolución 0447 de 2020 y los lineamientos técnicos de la autoridad ambiental aplicable.
- Determinar los permisos, autorizaciones y concesiones que requiere el nuevo título minero IHO-15451.
- Aplicar la metodología de Vicente Conesa para la identificación de impactos ambientales, por componentes y aplicando detalladamente este estudio.
- Contribuir con los diferentes planes y/o programas de manejo ambiental de acuerdo a los impactos encontrados.

#### <span id="page-19-0"></span>**1.6[.Delimitaciones](#page-5-9)**

#### <span id="page-19-1"></span>**[1.6.1 Delimitación Espacial](#page-5-10)**

Este proyecto se realiza en modalidad de pasantías, en compañía de la empresa Amserving S.A.S, empresa al servicio del ambiente quien es contratada, como consultora ambiental por la empresa Cerámicas Américas, para dar cumplimiento, se necesita llevar a cabo la visita en campo para la toma de los puntos de vertimientos en las quebradas y de acuerdo a lo establecido en la etapa 2.

#### <span id="page-20-0"></span>**[1.6.2. Delimitación Temporal](#page-5-11)**

Para la realización del proyecto se requiere una durabilidad de 1 semestre académico, el cual se realiza en el primer semestre académico del año 2022.

#### <span id="page-20-1"></span>**[1.6.3. Delimitación Conceptual](#page-5-12)**

Como primera medida, basarse de aspectos existentes para conocer el área mediante planes de trabajo y obras, planos proyectados y actuales. Archivos normativos como la resolución 0447 de 2020, 1076 de 2015, Guías minero Ambiental, Guía para la definición, identificación y delimitación del área de influencia, ley 685 de 2001, así como POMCA del Río Pamplonita y PBOT de los Patios. El EIA debe incorporar la descripción del proyecto de explotación minera, el diagnostico, las condiciones de explotación existentes o que serán empleadas, las condiciones del área, impactos existentes o impactos que se generarán con una nueva actividad, a su vez el alcance que tiene el EIA; la metodología a emplear como medidas orientadas a la mitigación de impactos, su análisis será necesario para contemplar las fichas ambientales y en ellas los protocolos y lineamientos a seguir.

#### <span id="page-21-0"></span>**2. [Marco Referencial](#page-5-13)**

#### <span id="page-21-1"></span>**[2.1. Antecedentes](#page-6-1)**

 Tanto en Colombia, en México y Perú a partir del año 2000 los precios de las materias primas aumentaron y permitieron a muchos empresarios ampliar su explotación en este sector, por razones de los tratados de libre comercio siendo viable las inversiones extranjeras para estos recordando que el gobierno también cedió concesiones mineras brindando una mayor apertura, con esto se han generado más inversiones pero también cabe destacar que se requirieron y se siguen necesitando invertir en temas de costos sociales y ambientales, debido a la variedad de conflictos existentes y que hoy en día se continúan observando.

 Se habla a mediado de las dos primeras década del 2000 existía un vacío de legislación minera sobre leyes sociales, laborales, leyes ambientales, territoriales y otras. Como parte de los marcos institucionales de mano con los estándares internacionales y que además la falta de asesoramiento, monitoreo y de sancionamiento eran incumplidas en diversos países incluyendo los ya mencionados con las políticas de desarrollo sostenibles, por lo que se presentan los conflictos; de acuerdo al Observatorio de Conflictos Mineros en América latina la OCMAL, los países que mayor presentaban más conflictos mineros era Perú (con 33), junto con Chile, mientras que México contaba con 26 conflictos y Colombia con 12, estos involucrando conflictos entre los gobiernos (como claro ejemplo de nuestro país de hoy en día, la problemática del páramo de Santurbán, el cerrajón, y otras) las compañías mineras y por supuesto las comunidades afectadas; Clasificándolos como A) conflicto entre las compañías mineras con las comunidades afectadas y B) entre niveles de gobierno central y autoridades locales.

 Continuando con lo que establece la OCMAL, se aprecian problemáticas ambientales con las actividades mineras tales como las diferentes contaminaciones, ya sea de agua, suelo, aire, a su vez problemas territoriales, la falta de consulta previa e información a las comunidades, violación a los derechos humanos e incumplimientos de políticas de responsabilidad corporativa social, este último aspecto se vio con frecuencia con respecto a las mineras extranjeras aumentado los conflictos sociales de los actores involucrados, además los beneficios económicos generaron disputas. Todo lo anterior de acuerdo al documento Macroeconomía del desarrollo, Desarrollo minero y conflictos socioambientales. Los casos de Colombia, México y el Perú, publicado en el 2013.

 Al analizar la localización de las zonas de extrema pobreza se observa que coinciden con las actividades de explotación minera, incluso estas comunidades antiguamente dependían de la agricultura, la pesca o la ganadería únicamente y hoy en día se han visto perjudicados en sus indicadores de calidad de vida (reducción de bosques, calidad del agua, calidad del aire). Cómo sucede en el Chocó, Guajira, Bolívar y otras regiones del país.

 Así que la liberación de restos mineros contamina los recursos hídricos, exponiéndose a aguas con metales pesados como cianuro, plomo, cadmio, mercurio, arsénico, selenio y otros, que impiden la estabilidad de vida en las comunidades. Todo tipo de minería genera percances en la salud humana y consecuencias al entorno. Analizando, vemos como un problema ambiental pasa a un problema social, por causa de estos asentamientos mineros con sus actividades muchas poblaciones pasan a ser desplazadas, existiendo las disputas por tierras y que luego estas familias a veces se ven afectadas por los grupos al margen de la ley.

 En Norte de Santander la mayoría de minas es de carbón, este se encuentra precisamente en zonas subterráneas por lo que implica mayores gastos, el uso de mayor maquinaria, de tecnología y explosivos que recubren el área y que rodean el yacimiento, en contraste a la temática a tratar es explotación de arcilla, esta minería es rentable a nivel de explotación ya que es una minería a cielo abierto.

 Uno de los conflictos por violación de los derechos humanos: proyectos el Cerrejón-XSTRATA COAL, Anglo American y Mineras BHP Billiton en nuestro país. Mina el Cerrejón es una de las más grandes del mundo a cielo abierto, ubicada en el departamento la Guajira, desplazaron en aquel entonces, hace ya varios años a la comunidad Wayúu y afrocolombiana de la región, sufriendo una serie de coacciones debido al punto de cortar sus servicios públicos por no querer abandonar y vender sus tierras a precios desfavorables, desvío del agua del río Ranchería y que a su vez poblaciones indígenas pudieron verse afectados con la calidad del agua como también quedar sin servicio de salud, educación y transporte.

 Norte de Santander está catalogado como uno de los departamentos más ricos en yacimientos mineros, entre los que se destacan: hidrocarburo, carbón, arcilla, caliza, roca fosfórica, mármol, barita y materiales de construcción. Así pues, en el contexto minero, el segundo renglón de explotación lo ocupa la arcilla (Ministerio de Minas y Energía. 2009. P. 25), la cual se extrae bajo el sistema denominado a cielo abierto, que además se cataloga como explotación de minería artesanal y/o medianamente tecnificada, aunque predomina la artesanal bajo la cual se agrupan las pequeñas empresas siendo muchas de ellas legales (cumplen parcialmente con los requisitos normativos), y la gran mayoría ilegales (explotaciones que se realizan de manera libre sin el cumplimiento de las normas legales para el ejercicio de la actividad). Los principales yacimientos de arcilla se ubican a lo largo de la cuenca del río Pamplonita, especialmente en los municipios de Cúcuta, Los Patios y Villa del Rosario (tabla 1, 2 y 3). Aunque también existen zonas de explotación en la cuenca del río Zulia, en los municipios del Zulia, Santiago y San Cayetano (Corponor, Plan de Acción 2007-2011, p. 16-39).

 Sin embargo aún se siguen llevando actividades que no son legalmente aprobadas, o que no cuentan con una licencia ambiental y que por ende se deben hacer los respetivos estudios de la mano con topógrafos, geólogos, ingenieros de minas y del ambiente, donde se aprueben mediante proyectos frente a la corporación que rige a Norte de Santander, mientras que en otro sentido se han llevado actividades de hace 20 o 30 años que no tenían control pero que hoy en día están siendo regulados, es por eso que empresas como Cerámicas Américas requiere de un estudio de impacto ambiental para contar con la licencia que permita la explotación de la arcilla, cómo ya ha venido haciendo con los dos primeros títulos mineros. No menos importante considerar que la planta de transformación de la arcilla de cerámicas Américas localizada en los contratos mineros cuenta con los respectivos permisos de funcionamiento como son: permisos de emisiones y permiso de vertimientos.

#### <span id="page-25-0"></span>**[2.2. Marco](#page-6-2) Teórico**

#### <span id="page-25-1"></span>**[2.2.1. Región Norte de Santander](#page-6-3)**

 En nuestra región de Norte de Santander se observa que el sector ladrillero no está siendo frecuentemente monitoreado, la falta que presenta este por parte de la entidades ambientales ya que este sector es una de las causantes de enfermedades a nivel regional por la contaminación de aire que provoca, es una de las principales que repercuten en el medio ambiente y en las comunidades más cercanas.

 "Es una actividad productiva no controlada y no reglamentada, no sustentable para el medio ambiente regional, porque implica una degradación constante de los ecosistemas urbanos y rurales." Se altera o modifica la morfología del terreno, los drenajes naturales, movimientos en masa como: deslizamiento, deforestación, sedimentación, emisión de gases y emisión de material particulado. En términos generales las empresas del sector ladrillero de Norte de Santander se aprecian que un 90% de dichas empresas han venido mejorando sus prácticas medio ambientales, ya que la gran mayoría de estas se han concientizado sobre el impacto negativo que producen en el entorno debido al alto grado de contaminación.

En Norte de Santander a nivel económico se encuentran yacimientos mineros de hidrocarburos, carbón, arcilla, barita, caliza, materiales de construcción y roca fosfórica; siendo la explotación de arcilla la que ocupa el segundo lugar, y como sabemos se extrae por sistema de cielo abierto.

A lo largo del río Pamplonita se observan diferentes ladrilleras o chircales tanto en el municipio de Cúcuta, Los Patios y Villa del Rosario, observándose también esta actividad en los municipios del Zulia, Santiago y San Cayetano.

 Existen nuevas directrices mundiales que la OMS ha establecido en calidad del aire, su objetivo es evitar millones de muertes. Es considerada como una de las mayores causas para la salud humana junto con el cambio climático. Se estima que cada año mueren 7 millones de muertes prematuras como también millones de años de vida saludable en el planeta. En los niños pueden verse diferentes efectos como problemas de función pulmonar, agravamiento de asma, infecciones respiratorias o incluso reducción de crecimiento, en el caso de los adultos la cardiopatía isquémica, accidentes cerebrovasculares y que hoy en día por estudios lo están relacionando incluso con la diabetes, y enfermedades neurodegenerativas.

 El sector ladrillero no está al margen del cumplimiento de reglas, observándose consecutivamente emisiones de humos negros e impactos en los ecosistemas y comunidades; observándose la modificación de la morfología del terreno, alteración de drenajes naturales, deforestan para la explotación de taludes, las emisiones se asientan sobre las viviendas, pérdida de biodiversidad de especies de fauna y de flora, los riesgos sociales por movimiento de masas. "La elaboración del ladrillo es una de las formas de contribuir a la contaminación y la deforestación del ambiente". Lo anterior según estudio realizado hace dos años por el Ministerio de Medio Ambiente (2019) y Recursos Naturales (MARN) y de la página de la OMS".

 Es esencial mencionar, términos como por ejemplo paisajes fisiográficos, podemos definirlo como el espacio geográfico que a nivel de relieve es homogéneo, porque comparten factores físico ambientales como el clima, el suelo y la geología, atribuyéndose a este último la litología y la edad (muy antiguo, sub-reciente, reciente y actual).

 Entendemos que la contaminación ambiental incluye la presencia en el ambiente de uno o más contaminantes en cantidades superiores a los límites tolerados por el ser humano, combinados de tal manera que en mayor o menor medida causa un desequilibrio ecológico y humano. La contaminación ambiental es también la incorporación de sustancias, compuestos o derivados químicos o biológicos, humos, gases, polvos, cenizas, bacterias, residuos y desperdicios, así como también las formas de energía como: el calor, la radioactividad y el ruido que al entrar en contacto con el aire, agua o suelo, altera o modifica la composición y condiciones naturales.

 En consecuencia de lo anterior los proyectos mineros han conseguido la alternativa de buscar políticas de Responsabilidad social corporativa (RSC), promoviendo una perspectiva por parte de la sociedad de que con estas actividades mineras pueden mejorar su calidad de vida, las viviendas, agua potable, sistemas de salud, electricidad, mayores empleos, caminos, educación y otros. Como sabemos, en Norte de Santander se lleva a cabo la pequeña y mediana minería, siendo la principal actividad económica de la región, siendo conscientes que durante su actividad se intervienen los diferentes ecosistemas causando daños a los recursos naturales por la contaminación producida en ellos, alterando la biodiversidad y las cadenas alimenticias dentro y fuera del área de influencia de dicho proyecto, es por esta razón que el implementar una actualización e inclusión de un terreno minero dentro de un estudio de impacto ambiental, me permitirán desarrollar mis habilidades y potencialidades como ingeniera ambiental.

 Por otra parte, es necesario incluir el concepto que tiene la ANLA sobre los estudios de impacto ambiental, sirven como soporte para tomar decisiones sobre los proyectos de aquellas actividades que requieren la licencia ambiental, incluyendo las características del entorno de este, algunos aspectos a mencionar es que tenga el objetivo, el alcance, localización, identificación de insumos, productos, vertimientos, emisiones, la maquinaria o tecnología a emplear y todo el sistema de control pertinente para las fuentes generadoras. Para esto se requiere conocer los recursos naturales que va a aprovechar y usar durante el proyecto. Brindando como solución las diferentes medidas de prevención, mitigación, compensación, corrección a todos estos impactos que desequilibran los ecosistemas y comunidades aledañas.

Como seguimiento se evalúan indicadores para las medidas de manejo y fases, según Conesa, este es un estudio técnico de interdisciplinar que se destina a predecir, identificar, valorar las consecuencias o efectos ambientales que determinadas acciones pueden causar sobre la calidad de vida del ser humano y su entorno, También aporta que hay impacto ambiental cuando una acción consecuente de un proyecto o actividad produce una alteración favorable o desfavorable en el medio o en alguno de los componentes del medio. (Conesa 2000).

 Se expone en el decreto 2041 el estudio de impacto ambiental infiriendo a cualquier alteración en el medio ambiental biótico, abiótico y socioeconómico, que sea adverso o beneficioso, total o parcial que pueda ser atribuido al desarrollo de un proyecto (Decreto 2041 de 2014).

#### <span id="page-29-0"></span>**[2.2.2. Medios afectados por actividades Antrópicas](#page-6-4)**

 Para este tipo de actividades (como son las ladrilleras) los principales medios que se ven contaminados y afectados son aire, suelo y agua: Cuando hablamos de contaminación del suelo, se presenta por la presencia de componentes químicos como hidrocarburos derivados del petróleo, solventes, pesticidas y demás metales pesados que alteran los ecosistemas, o bien cuando se ejecutan obras mineras que impactan, las áreas por material de arrastre de minerales provocando la erosión y deterioro de los suelos.

 Si hacemos referencia a la contaminación del aire, se resalta que las empresas e industrias con sus actividades económicas con sus adiciones de gases, partículas sólidas y líquidas, ocurriendo por los escapes de gases de los motores de combustión interna, las calefacciones, siendo estas capaces de mantenerse en suspensión en la atmósfera, con valores superiores a los normales, esto se da por la combustión del carbono y del petróleo lo que genera el dióxido de carbono, ocasionando el calentamiento del aire y de los mares, causando desequilibrio ambiental.

 El impacto ambiental también se puede ver en las dinámicas hídricas por lo que a estas en muchas ladrilleras, no se les respeta las zonas de retiro, se vierten con los residuos sólidos y líquidos, sumado al arrastre con partículas de arenas y limos en diferentes tramos de las cárcavas y que aguas abajo pueden existir lagos, lagunas o cuencas de ríos agravando el problema de sedimentación de los cauces, o bien de desvío. Cuando se presentan las épocas invernales inundan barrios aledaños, causando riesgos y alertas a las comunidades.

#### <span id="page-30-0"></span>**[2.2.3. Resolución 0447 de 2020 y sus términos de Referencia](#page-6-5)**

 Por otra parte, en el año 2020 el MADS, expidió la Resolución 0447 que incorpora los términos de referencia (TDR), para la elaboración del estudio de impacto ambiental global de pequeña minería y que dichos proyectos puedan tramitar frente a las entidades correspondientes la licencia ambiental, para obtener el acto administrativo que autoriza el sub contrato de formalización, donde serán adaptados a las características del mineral y actividad. Además que debe regirse a las condiciones que el título VIII de la ley 99 de 1993 establece, donde se tendrán aspectos como la localización, descripción del proyecto, el diagnóstico, las condiciones de la explotación, el área donde se desarrollará el proyecto, caracterización por la condiciones actuales del entorno, el alcance del EIA, la evaluación de los impactos ambientales, las medidas de control. Se debe incluir la metodología de todos los procedimientos de recolección, procesos y análisis de datos, de lo contrario, serán causal de rechazo de estas solicitudes. A su vez el decreto 1076 señala que la licencia ambiental se otorga con base al EIA.

 Las autoridades ambientales competentes, son aquellas que otorgan o niegan una licencia ambiental (La autoridad Nacional de Licencias Ambientales, las corporaciones Autónomas Regionales y las de desarrollo sostenible, la otorgan con el objeto de que un proyecto pueda ejecutarse y que pueden producir deterioro grave a los recursos naturales renovables o al medio ambiente, también generar modificaciones considerables o notorias al paisaje; a su vez los beneficiarios están sujetos a los términos, obligaciones , condiciones y cumplimiento de requisitos de los efectos ambientales del proyecto. Como se establece en el artículo 2.2.2.3.1.3 del Decreto 1076 la licencia ambiental llevará implícitos todos los permisos, autorizaciones, concesiones para el uso, aprovechamiento, afectación de los recursos que sean necesarios por el tiempo de vida útil

del mismo y que además la licencia ambiental debe obtenerse previo a la iniciación de la obra; todas aquellas afectaciones a los recursos naturales renovables deberán ser especificado en el respectivo EIA. Para esta normativa la licencia ambiental global abarca la explotación minera, la construcción, montaje, beneficio y transporte interno de los correspondientes minerales o materiales.

<span id="page-32-0"></span>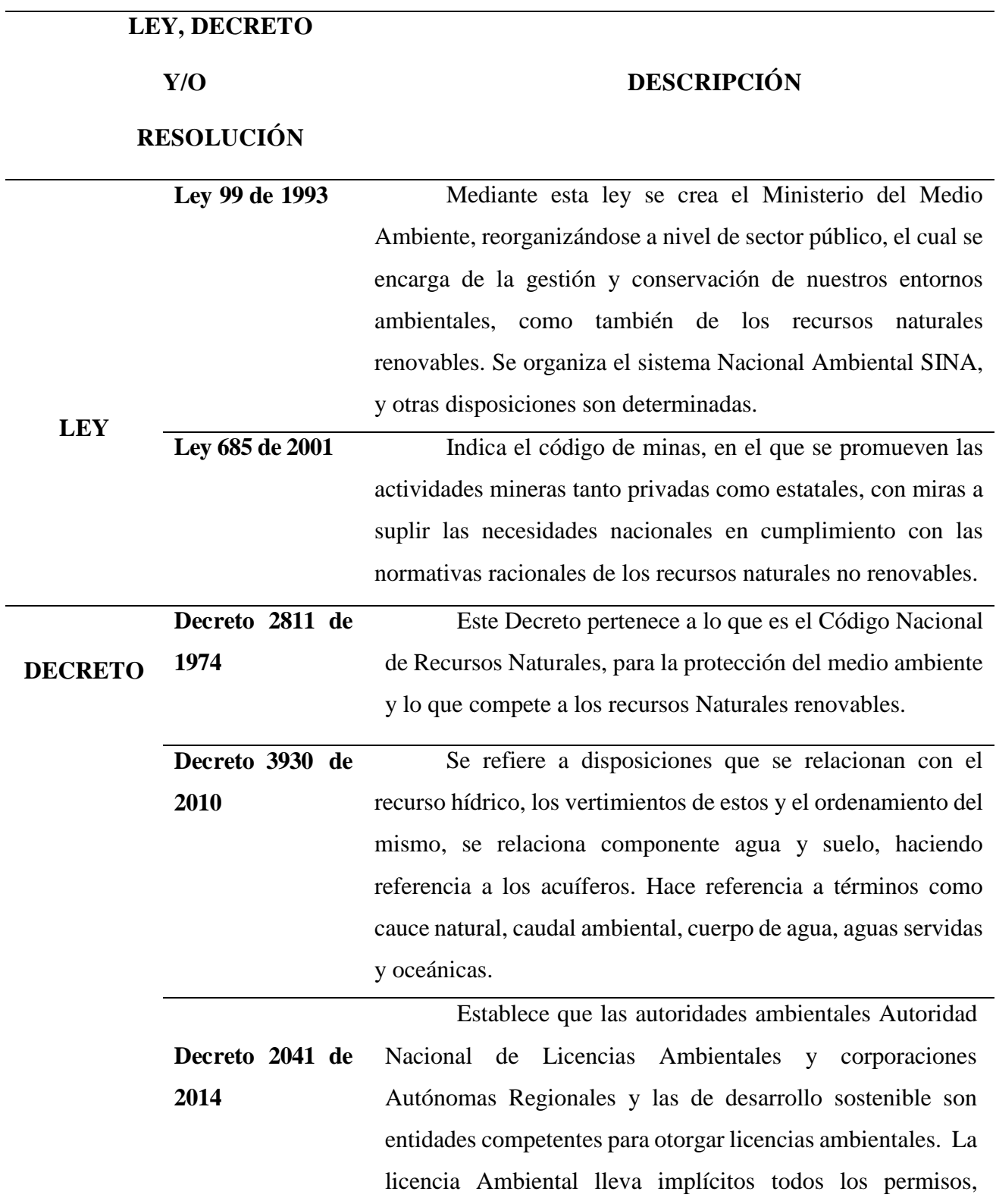

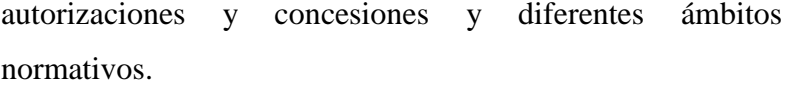

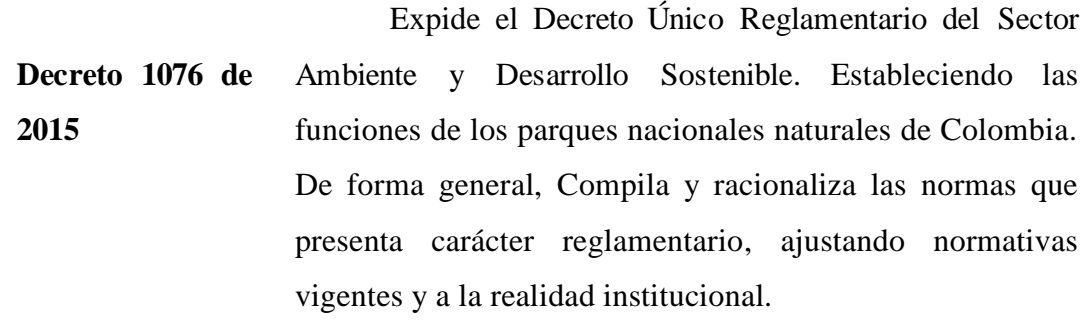

**Decreto 1791 de 1996** Por la cual se establece un régimen para el aprovechamiento forestal; los términos a tener en cuenta son: reforestación, aprovechamiento forestal, plan de ordenación forestal, productos forestales de transformación primaria, son términos fundamentales para dicho decreto. Recalca la conservación y protección de la flora silvestre y bosques naturales.

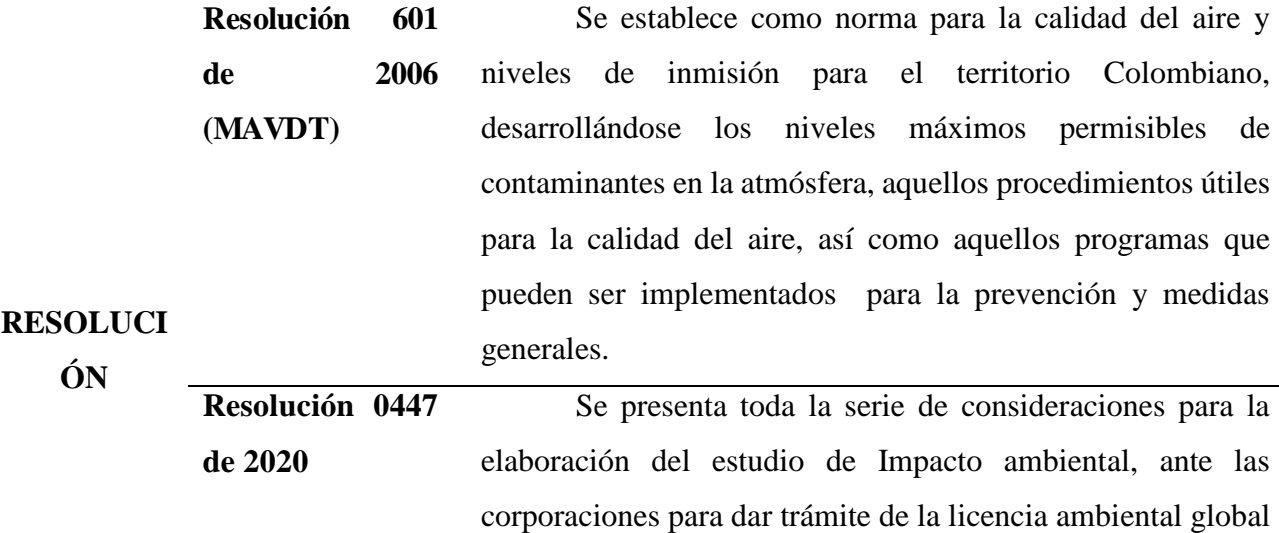

<span id="page-33-0"></span>*[Cuadro 1. LEYES, DECRETOS Y RESOLUCIONES. Elaboración Propia, 2022.](#page-8-0)*

de pequeña minería.

<span id="page-34-0"></span>A continuación se muestran aspectos fundamentales como alcance, enfoque, técnica, método, instrumentos y las etapas que permiten el cumplimiento de los objetivos para el desarrollo del proyecto:

#### <span id="page-34-1"></span>**[3.1. Alcance](#page-6-8)**

Se pretende la realización del trámite ambiental para la obtención de la licencia ambiental frente a la corporación autónoma Regional de la Frontera.

#### <span id="page-34-2"></span>**[3.2. Enfoque](#page-6-9)**

**Enfoque Mixto**: La característica principal de estos métodos consta de la combinación perspectiva cualitativa (cuanti) y cualitativa (cuali) en un mismo estudio. Muchas veces implica el análisis, interpretación y profundidad de los análisis por la variedad de fuentes que requiere, generando un proceso más amplio en pro de resultados verídicos y reales. Leech & Onwuegbuzie definieron los (MM: Enfoque Mixto), "recoger, analizar e interpretar tanto los datos cualitativos como cuantitativos en un solo estudio, o en una serie de estudios que investigan el mismo paradigma subyacente".

El conocimiento de los procesos que se llevan a cabo en la ladrillera Cerámicas América, caracterizándolo a nivel geológico, hidrográfico, social, geomorfológico y dinámico del mismo, conociendo sus procedimientos de explotación o permisos concernientes. Ser subjetiva en las necesidades para trámites de permisos como ejemplo, el de vertimientos o concesión de aguas; de acuerdo a las necesidades presentes.

 Posteriormente la elaboración de la matriz con Vicente Conesa para hacer la evaluación del estudio por componentes o medios y valoración cualitativa del impacto ambiental de acuerdo a lo observado y estudiado. A nivel cualitatitivo; es de lectura analítica para determinar el nivel de impacto de las actividades observadas, aplicando la evaluación a través del método de evaluación de Vicente Conesa.

#### <span id="page-35-0"></span>**[3.3. Método](#page-6-10)**

 Corresponde a un método analítico, se planea caracterizar la realidad de un proceso productivo y de cómo sus problemáticas tomadas como causa, pueden dar como resultado una gran cantidad de afectaciones ambientales.

#### <span id="page-35-1"></span>**[3.4. Técnica](#page-6-11)**

 Observación estructurada participativa, en la cual a través de una visita se pretende realizar una delimitación del proyecto.

#### <span id="page-35-2"></span>**[3.5. Instrumentos](#page-6-12)**

 Información primaria (visita empresarial), block de notas, registro fotográfico, computador y programas de ayuda para previa visualización satelital.

#### **3.6. [Etapas](#page-6-0)**

#### <span id="page-35-3"></span>**Etapa [1. Reconocimiento básico de Campo:](#page-7-0)**

*Actividad 1. Recopilación de información:* Esta etapa infiere identificar el área de estudio mediante planes de trabajos y obras, planos y licencia ambiental donde se pueden analizar algunos
aspectos como la cobertura vegetal, la geomorfología, la hidrografía, geología, la biodiversidad en el área de influencia, procedimientos que se están llevando a cabo; mediante lecturas detalladas.

*Actividad 2. Visita de Campo*: La visita Técnica de campo se refiere a la observación de las áreas, realizando un recorrido técnico para el reconocimiento del estado de los 3 componentes biótico, abiótico y socioeconómico, y las afectaciones medio ambientales presentes en el área de estudio (para ello el registro fotográfico) . Por otra parte, la realización de consultas de información a la administradora de la empresa Cerámicas Américas, para la identificación de los trámites que se están llevando a cabo, antecedentes de la empresa, permisos vigentes de la mina y otros asuntos de las actividades.

#### *Actividad 3. Recopilación de trámites Ambientales por parte de Amserving S.A.S*

Consulta de información en la base de datos del departamento de gestión ambiental de AMSERVING SAS y se realizará el análisis y procesamiento de la información ambiental, ajustada a las normas jurídicas ambientales vigentes con respecto a los permisos implícitos de la actividad económica a ejecutar.

#### **Etapa [2. Actualización del estudio de impacto ambiental](#page-6-0)**

*Actividad 1. Lectura de Normatividades:* Se recolecta toda normatividad pertinente para el estudio de impacto Ambiental, tales como: Resolución 0447 del 2020, Decreto Único Reglamentario 1076 del 2015, así como la Guía técnica para la definición, identificación y delimitación del área de Influencia y lo que compete al Decreto 2041 de 2014.

*Actividad 2. EIA, Para la Integración de la Licencia Ambiental*: El largo proceso que implica el desarrollo de esta etapa, la inclusión y el tener presente todos los aspectos de la primera etapa; tal y como anexar información de PTOS (del título IHO\_15451), la normativa 0447 de 2020, el seguir sus lineamientos y parámetros exigidos por ministerio de Ambiente y Desarrollo Sostenible. A su vez, planos de explotación y de yacimientos de cada título, sí se tienen, contribuyendo en dicho proyecto en los aspectos ambientales del medio biótico, abiótico y socioeconómico.

*Actividad 3. Búsqueda de Archivos De Fuentes Bibliográficas:* Es la tarea de compilar información de la Alcaldía (PBOT); de corporaciones (Corponor: POMCA); de la Autoridad Nacional de Licencias Ambientales (Guía Técnica para la definición, identificación y limitación de del Área de Influencia), estos y otros archivos competentes al proyecto.

*Actividad 4. Manejo de Portales de Arcgis y Geoportales:* Consta del descargue de planos del servicio Geológico Colombiano y demás plataformas que permitan obtener información a nivel Geológico, hidrológico, Geomorfodinámico y demás, logrando el manejo de shapes, y formatos que permiten la realización y presentación de planos, esto con la orientación del departamento de gestión ambiental de la empresa, permitiendo el afianzamiento de los programas.

*Actividad 5. Anexo de los diferentes trámites, permisos y Solicitudes de la 1ra ETAPA:*  Incorporar todas aquellas autorizaciones, permisos y concesiones ambientales de la empresa Cerámicas Américas, con el objeto de cumplir con los parámetros de la Resolución 0447 que son solicitados.

**Etapa [3. Identificación de permisos, autorizaciones y concesiones que requiere](#page-7-0) el título [minero iho-15451](#page-7-0)**

*Actividad 1. Identificación de Impactos:* Identificar los procesos e impactos del proyecto minero según los procesos que se llevarían a cabo en la mina IHO-15451. Por ende la necesidad de identificar las diferentes etapas y los impactos que se generan en estas, como se observa en la ilustración 1.

*Actividad 2. Proceso de Trámites:* Apoyar con el proceso para hacer trámite de solicitudes y permisos, como por ejemplo: solicitud de vertimientos de aguas generadas por la mina en explotación de arcilla, el ingeniero Ambiental será el responsable para dichos trámites.

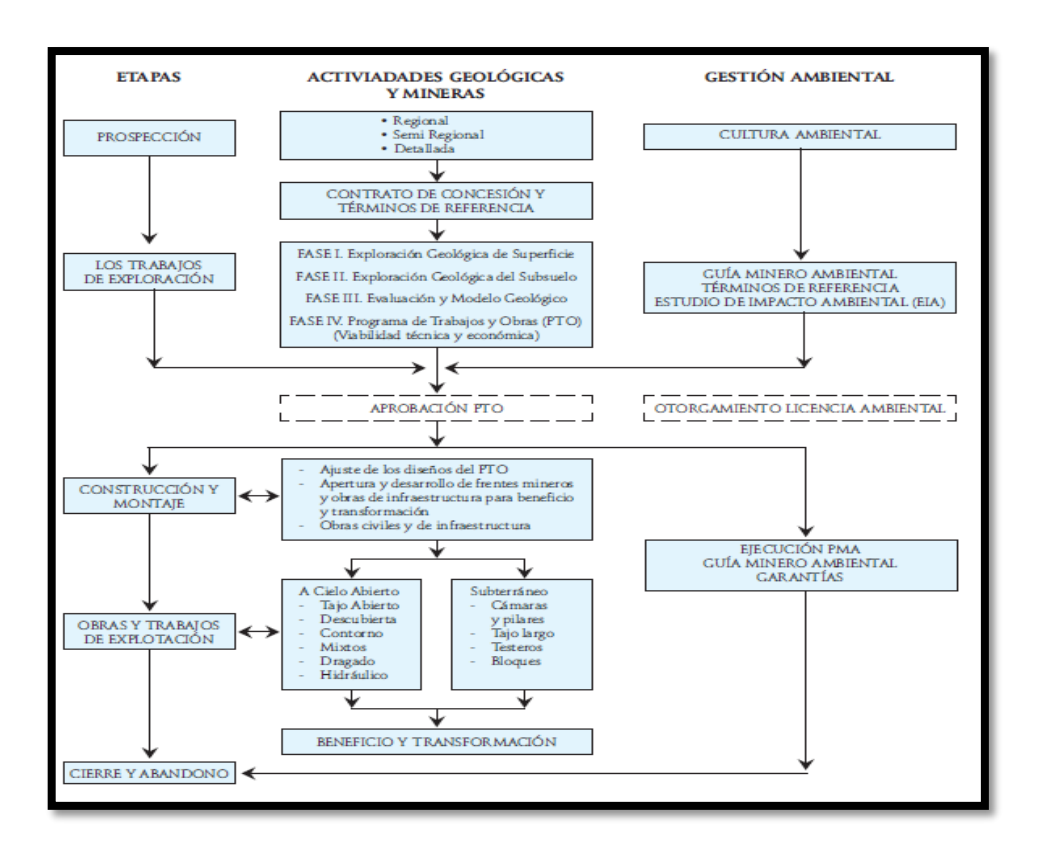

*[Ilustración 1. Etapas y fases de un proyecto Geológico minero, Ministerio de minas y](#page-9-0)  [energía y Ministerio de Ambiente, 2002.](#page-9-0)*

**Etapa 4. [Formulación del estudio de impacto ambiental a nivel de medio biótico,](#page-7-1)  [abiótico y socioeconómico](#page-7-1)**

*Actividad 1. Lectura:* Se lleva a cabo la lectura del libro Metodología para la evaluación del Impacto Ambiental.

*Actividad 2. Aplicación de Metodología Evaluativa:* En compañía con el representante legal se evalúa todo lo concerniente al sistema de evaluación que debe ser aplicado a nivel ambiental. Para la aplicación de la metodología Conesa, es necesario hacer análisis de la información, clasificación de la información, identificación de forma cualitativa y cuantitativa de los datos, se procede con la elaboración de las matrices para la evaluación de impactos de forma estructurada por componentes. Determinar entonces el nivel de impacto que aportan las actividades; cabe aclarar que durante el proceso se ejecuta la metodología tal cual aporta Vicente Conesa, sin ser ajustado al tipo de suelo presente en el área de estudio. Reconociendo que los porcentajes establecidos se mantienen conforme a la relación ámbito social y recurso suelo, del apoyo del representante legal para esta actividad.

#### **Etapa 5. Brindar apoyo en la elaboración de los planes de manejo ambiental**

*Actividad 1.* **Fichas Técnicas:** Se siguen algunos ejemplos aportados por documentos como el POMCA, informes, proyectos, con el objeto de especificar las fichas técnicas para el programa de manejo ambiental de acuerdo a los impactos encontrados, de acuerdo al ejemplo establecido normativamente.

**[Anexos](#page-7-2)**

# **Identificación del Proyecto**

|                              | <b>ACTUALIZACIÓN DEL ESTUDIO DE IMPACTO</b>           |                             |                          |  |  |  |
|------------------------------|-------------------------------------------------------|-----------------------------|--------------------------|--|--|--|
|                              | AMBIENTAL PARA LOS CONTRATOS DE CONCESIÓN (374, 570 y |                             |                          |  |  |  |
| Nombre del proyecto:         | IHO-15451) DE LA LADRILLERA CERÁMICAS AMÉRICAS, VÍA   |                             |                          |  |  |  |
|                              | LA GARITA, MUNICIPIO DE LOS PATIOS - NORTE DE         |                             |                          |  |  |  |
|                              | <b>SANTANDER</b>                                      |                             |                          |  |  |  |
| Programa académico:          |                                                       | <b>INGENIERÍA AMBIENTAL</b> |                          |  |  |  |
| Facultad:                    | <b>CIENCIAS AGRARIAS Y DEL AMBIENTE</b>               |                             |                          |  |  |  |
| Director del programa        |                                                       |                             |                          |  |  |  |
| Académico:                   | Dorance Becerra Moreno                                |                             |                          |  |  |  |
| Nombre director              | Zamir Ricardo Villamizar<br>Bermúdez.                 |                             | 40 Horas/                |  |  |  |
| Empresa: (Profesional        | Profesión: Geólogo.                                   |                             | semana                   |  |  |  |
| Experto en el                | Cargo: Representante Legal                            | <b>Horas</b><br>semana:     | 8 am - 12<br>m           |  |  |  |
| área de trabajo)             |                                                       |                             | $2 \text{ pm} - 5$<br>pm |  |  |  |
| Duración del<br>proyecto:    | 1 semestre                                            |                             |                          |  |  |  |
| Fecha de inicio              | <b>7 DE FEBRERO</b>                                   |                             |                          |  |  |  |
| Fecha de terminación         | 15 DE JUNIO                                           |                             |                          |  |  |  |
| Tiempo total de<br>ejecución | 129 días, incluyendo festivos y fines de semana.      |                             |                          |  |  |  |
| <b>Firma del Director</b>    | amintz<br>wisa                                        |                             |                          |  |  |  |

*[Cuadro 2. Identificación del proyecto.](#page-8-0)*

#### **Resumen Técnico**

Este proyecto de grado se desarrolla en la modalidad pasantías con el objeto de realizar y apoyar en la actualización del Estudio de Impacto Ambiental (EIA), de la empresa Cerámicas Américas, con Licencia de Resolución 0950 del 10 de Octubre de 2011 de los títulos mineros 374 y 560 para extracción de arcilla, integrando la nueva área (IHO-15451) a la nueva Licencia Ambiental; el identificar los impactos ambientales por cada medio afectado (biótico, abiótico y Socioeconómico), identificando data en Geoportales, geovisores plataformas y medios que permitan la caracterización del área de estudio. Todo lo anterior mediante una metodología aplicando 5 etapas. El enfoque que se le ha dado al proyecto es cuantitativo y cualitativo, siendo un método a nivel analítico de resultados.

En primera medida se ha cumplido con la etapa 1, durante este proceso, tal y como lo es el diagnóstico Ambiental, puesto que se ha recolectado los planes de trabajo y obras, planos de explotación y de yacimientos, mediante correo electrónico se hizo solicitud de la licencia ambiental, pero finalmente no me fue entregada. Se ha realizado lecturas pertinentes a archivos como la Resolución 0447 de 2020, guía técnica para la definición, identificación y delimitación del área de influencia, y lo que compete al decreto 1076 de 2015. En base, se tuvo en cuenta la guía minero ambiental 3. Como segunda actividad el día 1 de Abril se hizo la visita técnica, la ejecución de entrevistas a la administradora y consultor ambiental del área (observación en anexos de dichas entrevistas). Resolviendo inquietudes en dicha reunión.

El proyecto realizado a lo largo de este proceso ha culminado con las fichas ambientales, los cuales simplifican la presentación de los programas contemplados en el plan de manejo ambiental, como parte de las medidas con las que se va a intervenir para prevenir, mitigar, corregir y compensar los efectos que se generan especialmente en el nuevo proyecto IHO-15451, Así como la identificación de los impactos en cada uno de los medios; impactos generados por sedimentos en cuerpos de agua, la explotación del mineral provoca erosión, pérdida del suelo y afectación a nivel paisajístico. La pérdida de cobertura vegetal y faunística son aspectos que están en pro de la compensación vegetal.

# **Cumplimiento de Objetivos**

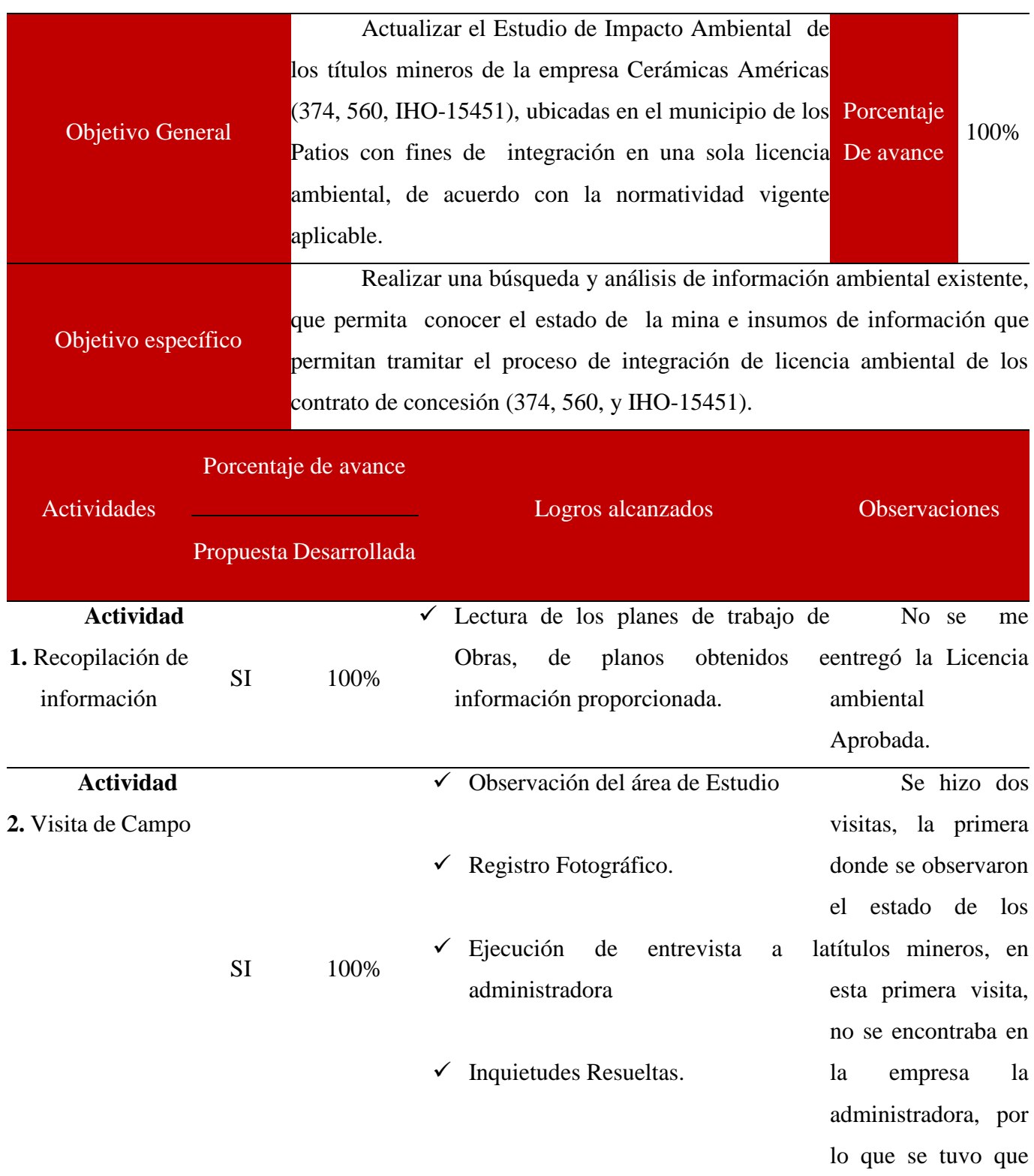

|                    |      |      |              | realizar una segunda                              |
|--------------------|------|------|--------------|---------------------------------------------------|
|                    |      |      |              | visita.                                           |
| <b>Actividad</b>   |      |      |              | $\checkmark$ Consulta de información al ingeniero |
| 3. Compendio de    |      |      |              | Ortega como<br>Antonio<br>consultor               |
| trámites por parte | - SI | 100% |              | Ambiental de Cerámicas Américas.                  |
| de<br>Amserving    |      |      | $\checkmark$ | Aclaración de dudas.                              |
| S.A.S              |      |      |              |                                                   |

*[Cuadro 3. Identificación del cumplimiento del primer objetivo específico.](#page-8-1)*

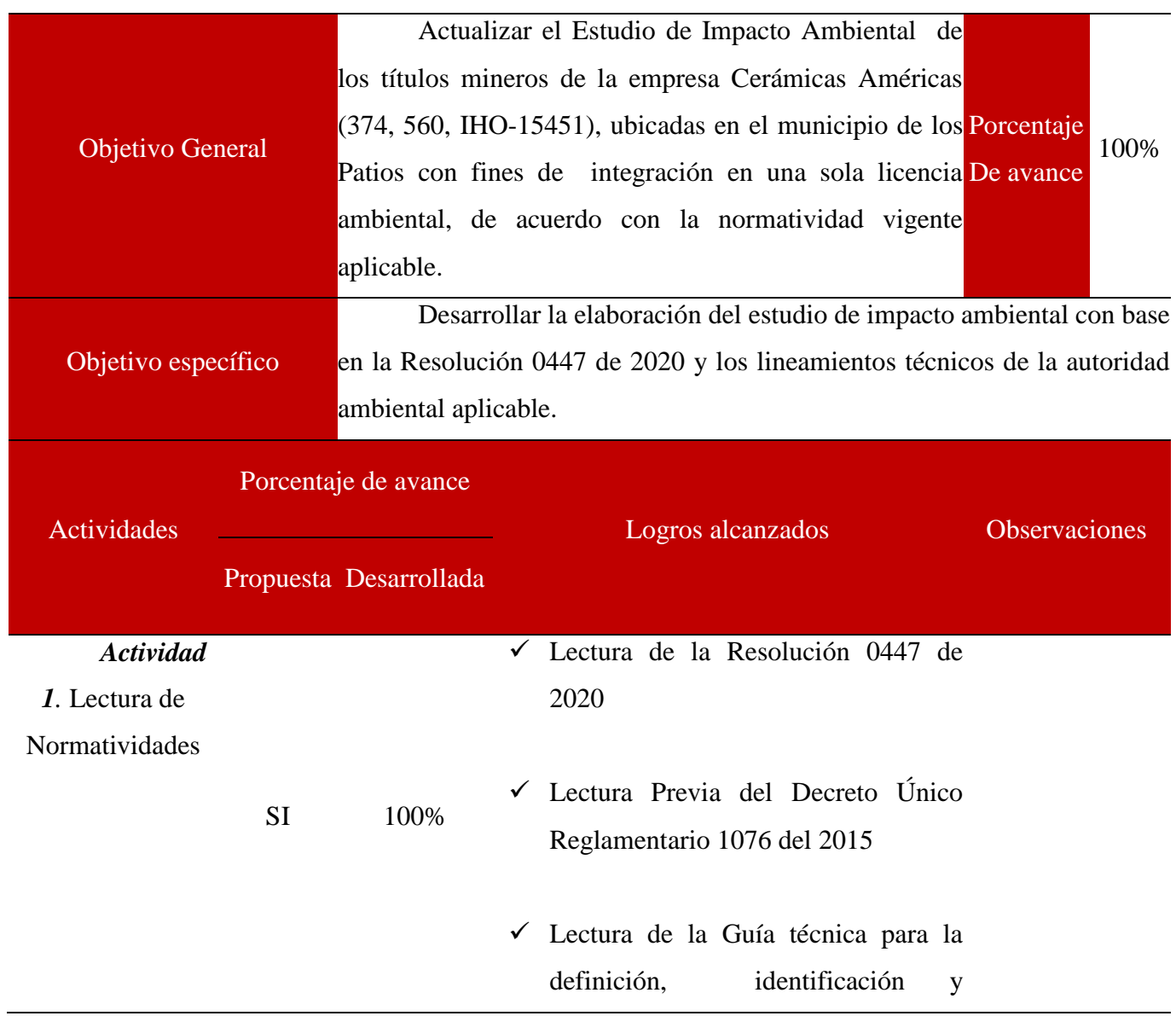

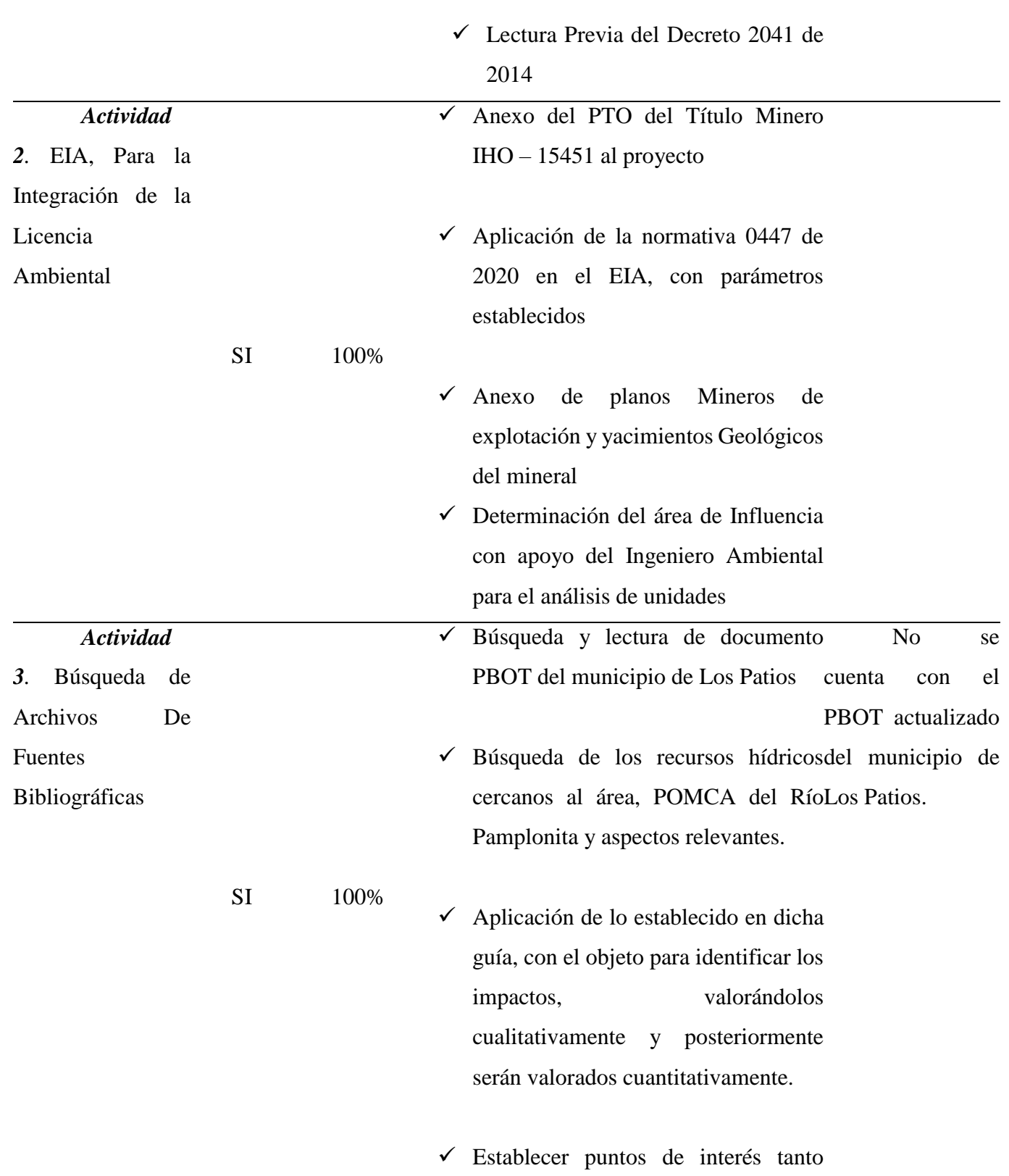

delimitación del área de Influencia

|                                                               |           |     | físicos, bióticos y socioeconómicos                                                                         |  |  |
|---------------------------------------------------------------|-----------|-----|----------------------------------------------------------------------------------------------------|--|--|
|                                                               |           |     | para el desarrollo del proyecto.                                                                            |  |  |
| <b>Actividad</b><br>Descargue de planos desde el sistema<br>✓ |           |     |                                                                                                    |  |  |
| Manejo<br>de<br>4.                                            |           |     | Geológico Colombiano, formatos en                                                                           |  |  |
| Portales de Arcgis                                            |           |     | Shapes que me permitan caracterizar                                                                         |  |  |
| y Geoportales                                                 | <b>SI</b> | 80% | y determinar las áreas a nivel abiótico.                                                                    |  |  |
|                                                               |           |     | Obtener los planos en planchas para la<br>entrega de dicho formato a la empresa<br>y su debida descripción. |  |  |
| <b>Actividad</b>                                              |           |     | Anexo de los diferentes permisos<br>Está<br>en                                                              |  |  |
| 5. Anexo de los                                               |           |     | (permiso de emisiones atmosféricas y deprocedimiento                                                        |  |  |
| diferentes trámites,                                          | <b>SI</b> | 50% | concesión<br>superficiales<br>ydicha actividad.<br>de<br>agua                                               |  |  |
| permisos<br>y                                                 |           |     | subterráneas)                                                                                               |  |  |
| Solicitudes                                                   |           |     |                                                                                                    |  |  |

*[Cuadro 4. Identificación del cumplimiento del segundo objetivo específico.](#page-8-2)*

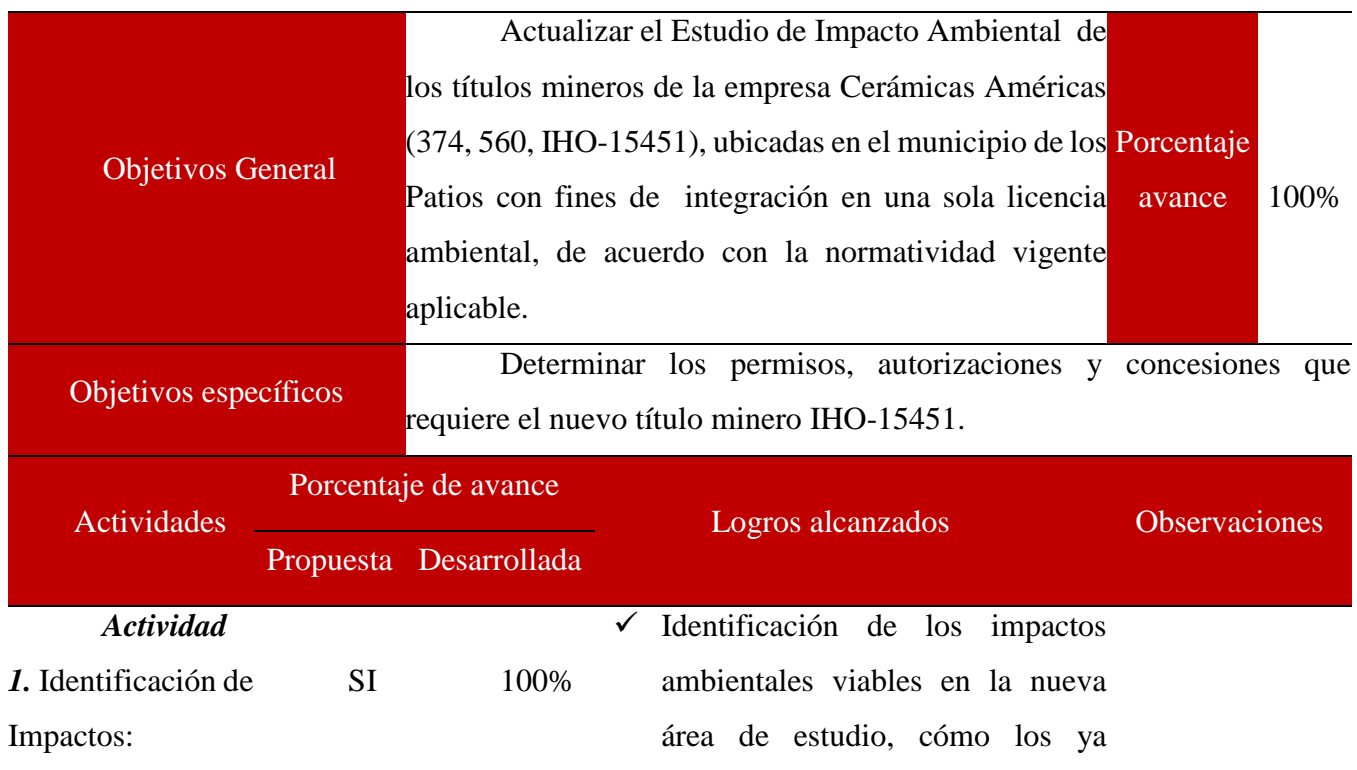

|                     |      | existentes de los proyectos en                     |
|---------------------|------|----------------------------------------------------|
|                     |      | ejecución.                                         |
|                     |      | $\checkmark$ Clasificación de los impactos por     |
|                     |      | medio<br>biótico,<br>abiótico<br>y                 |
|                     |      | socioeconómico.                                    |
| <b>Actividad</b>    |      | Solicitud<br>de<br>$\log$<br>permisos,<br>✓        |
| 2.<br>Proceso<br>de |      | autorizaciones<br>concesiones<br>y                 |
| Trámites            |      | presentes en la empresa                            |
|                     |      | ► Anexo de acuerdo a parámetros                    |
|                     |      | establecidos por la norma de los                   |
|                     |      | autorizaciones<br>permisos,<br>y                   |
|                     |      | concesiones existentes.                            |
|                     |      | Tabla elaborada de los posibles                    |
| <b>SI</b>           | 100% | permisos a ampliar y a solicitar                   |
|                     |      | Los diferentes trámites requeridos<br>$\checkmark$ |
|                     |      | finalmente serán tramitados por el                 |
|                     |      | ingeniero del sistema de gestión                   |
|                     |      | ambiental<br>Antonio<br>Ortega,                    |
|                     |      | responsable de<br>llevar<br>dichos                 |
|                     |      | procesos a cabo.                                   |

*[Cuadro 5. Identificación del cumplimiento del Tercer objetivo específico.](#page-8-3)*

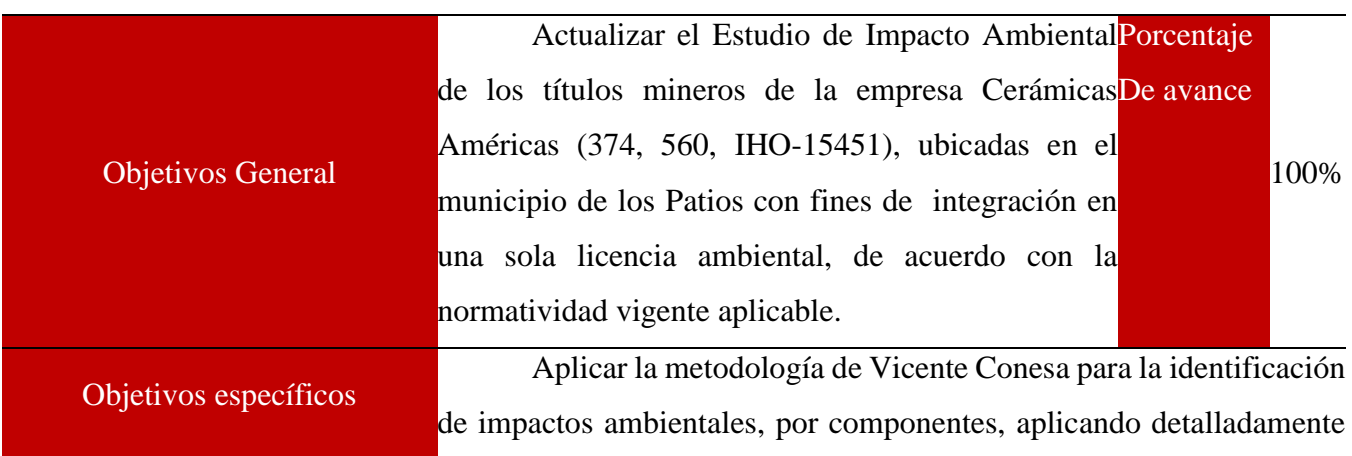

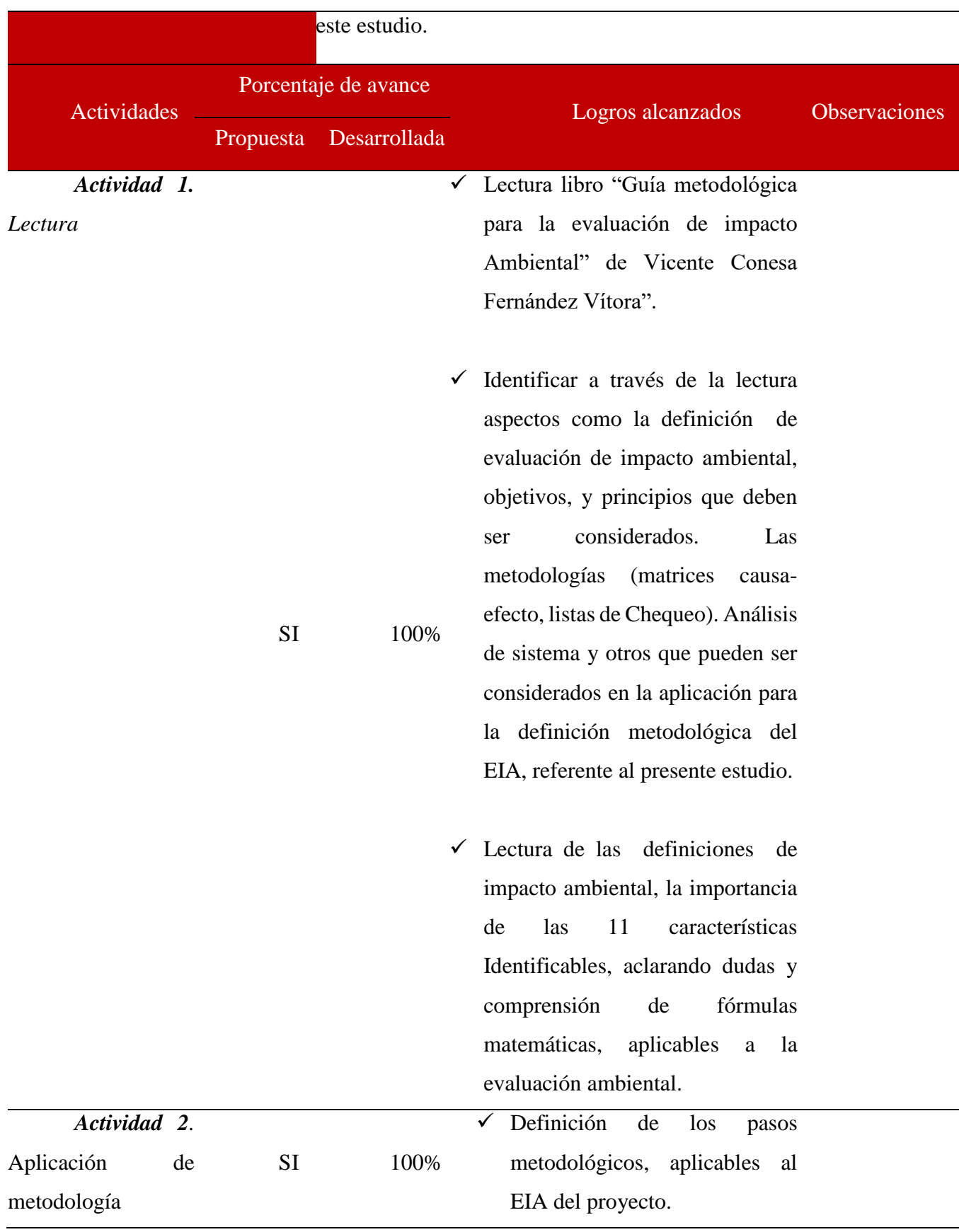

49

- Aplicación y cumplimiento de cada paso.
- $\checkmark$  Continuación de los parámetros establecidos por la normativa 0447 de 2020.
- Valoración cuantitativa del impacto ambiental por la matriz de Vicente Conesa.

*[Cuadro 6. Identificación del cumplimiento del Cuarto](#page-8-4) objetivo específico.*

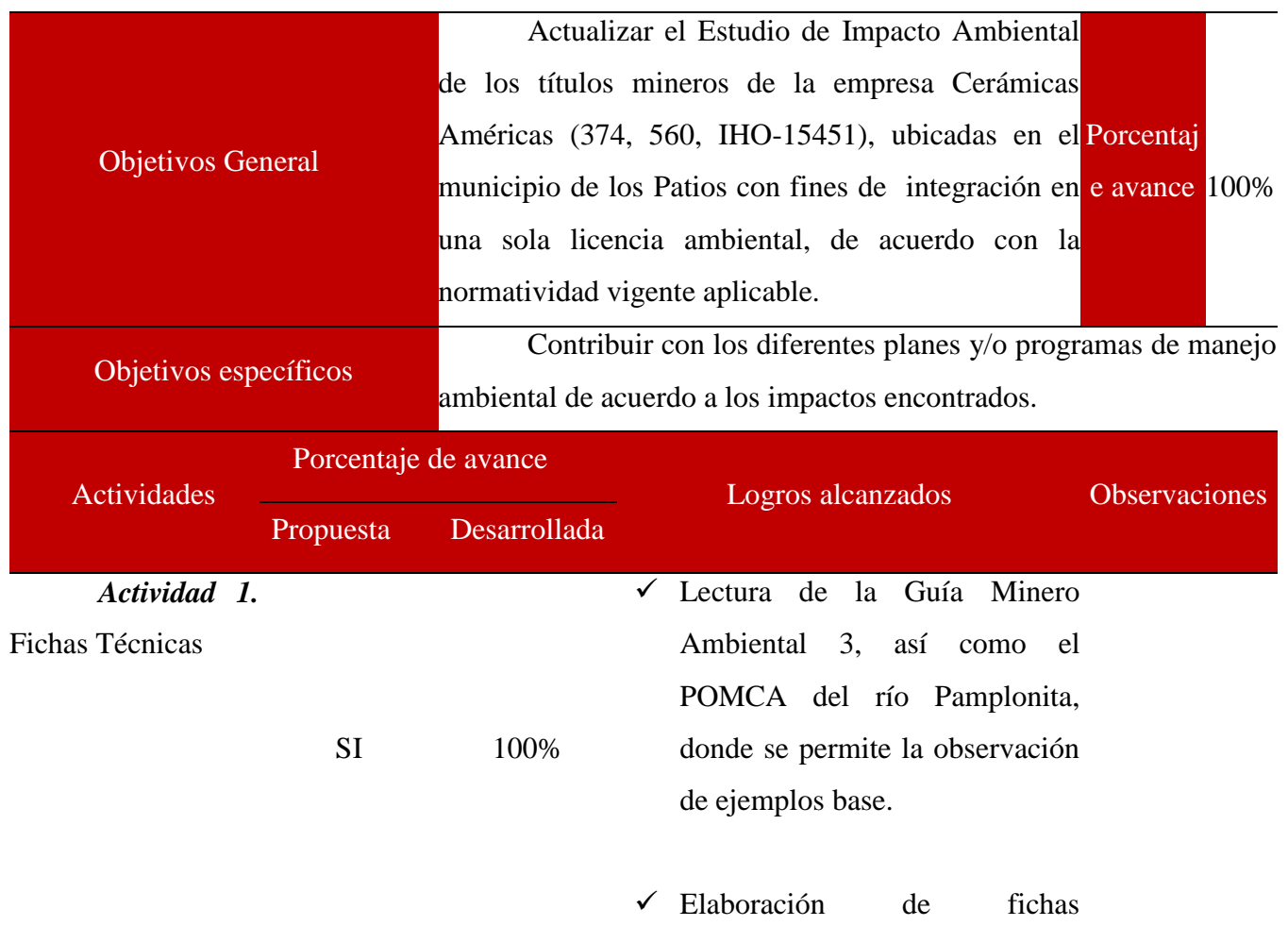

ambientales, fichas técnicas que serán parte del programa de manejo ambiental.

 Acuerdos con el ingeniero ambiental de las fichas ambientales más viables al proyecto y que mejor se efectúen.

*[Cuadro 7. Identificación del cumplimiento del Quinto objetivo específico.](#page-8-5)*

#### **Cumplimiento de la Metodología Propuesta.**

La metodología propuesta ha seguido los parámetros establecidos, en cumplimiento de los objetivos y marco metodológico del proyecto. Se hicieron correcciones a la metodología planteada, minimizando la cantidad de objetivos como primer paso y como segunda medida la etapa del diagnóstico ambiental, implicaba tanto la recolección de información de la empresa Cerámicas Américas como base para el comienzo del proyecto, conociendo los planes de trabajo y obras, observación de área en estudio, entrevistas, registro fotográfico y por supuesto solución de inquietudes generadas del proceso. La metodología aplicada se desarrolla mediante 5 etapas, acorde con los objetivos establecidos en pro del cumplimiento de la licencia ambiental de los contratos de concesión 374, 560 y IHO – 15451.

El enfoque del proyecto a nivel cualitativo es caracterizar las diferentes unidades de análisis (medio: abiótico, biótico y socioeconómico), de acuerdo a la revisión de literatura de fuentes municipales y entidades ambientales. A su vez la necesidad de la objetividad que exige el proyecto de los permisos y trámites que se requieren a nivel ambiental para la explotación del mineral en la nueva área de explotación. Este último debe ser cumplido para el siguiente informe de avance, cumpliendo con las expectativas planteadas. Por otro lado la lectura analítica para la evaluación de impactos es desde un enfoque cuantitavo.

La segunda etapa, mencionada como "EIA, para la integración de la licencia ambiental", si comprende una serie de pasos extensos que implica como tal el cuerpo del trabajo que será entregado a la corporación, las medidas que se tomarán después harán parte del segundo informe, tratándose de la evaluación, permisos que se requieren para posteriores trámites y lo que compete

a fichas ambientales. Por ahora, el cumplimiento de las lecturas normativas, parámetros de la resolución 0447/2020, uso de páginas web para data específica, memorias incluidas dentro del servicio Geológico Colombiano e incluso manejo básico de programas como Arcgis y página del IGAC para la obtención de planchas. Los diferentes planos (Geología, Isoyetas, Isotermas, Topografía y otros) para la identificación del área fueron anexados al EIA, de aspecto biótico abiótico y socioeconómico del proyecto con la descripción específica del área.

#### **Procedimiento para la Descarga de Planos.**

Para el descargue de data con relación a las planchas de geología 98 y 99 del Servicio Geológico Colombiano, se realiza una serie de pasos. Lo primer es ingresar a la plataforma del servicio Geológico Colombiano, ingresando en la opción de Geoportales, pinchando la opción estado de la cartografía Geológica de Colombia. Allí se encuentra una serie de opciones como el visor de mapa Amenaza Sísmica, o información Geomorfodinámico de las áreas; estas herramientas nos permiten observar las fallas, los pliegues y el potencial carbonífero a nivel nacional. A continuación una imagen alusiva a la información que puede ser proporcionada.

|                | c<br>∩                                      | A Not secure   srvags.sgc.gov.co/Flexviewer/Estado_Cartografia_Geologica/<br>Estado de la Cartografía Geológica | Escala 1:100.000 | 岭                                                                                                    | ÷                                                     |
|----------------|---------------------------------------------|----------------------------------------------------------------------------------------------------|------------------|----------------------------------------------------------------------------------------------------|-------------------------------------------------------|
| 這<br>ଛ         | ౚ<br>$\oplus$<br>F.                         | Gramatota -3<br>R.T.<br><b>SANTHIN</b>                                                                          | Cayotano         | Lobalin<br><b>RE</b><br>Villa del<br><b>TEASTRIAG</b>                                                                                                    | RES.                                                  |
| 88<br>$\alpha$ |                                             | Satazon                                                                                                    | <b>Buranta</b>   | Independence<br>Libertail<br>Bottvar<br>(1 of 2)<br>$\rightarrow$ $\Box$ $\times$<br>Número de Plancha 99<br>Plancha PDF<br>More info<br>Memoria PDF<br>More info | Parque Nación<br>Tánbas<br>San, Cristot<br>San Cristo |
|                | <b><i>MOUTH N</i></b>                       | 98<br>Atheledas                                                                                                 | <b>Bochalema</b> | Descarga Nativos<br>More info<br>Estado Cartografia 1<br>Zoom to<br><br>Chittanota.<br><b>Junio</b>                                                               | Torber                                                |
|                | 4 <sub>min</sub><br>$-72.33277.733$ Degrees | in Parkpe<br>Canadilla                                                                                          |                  | Rincevalla<br>Grupo Ingeolan C.A., IGAC, Esri, HERE, Garmin, USGS, NGA   Servicio Geológico de Colo<br>$\hat{\phantom{a}}$                                        | KAS marry<br>Natura<br>rdoba                          |

*[Ilustración 2. Estado de la cartografía geológica por planchas, disponibilidad de](#page-9-1)  [memoria Nativas. Capture del SGC 2022.](#page-9-1)*

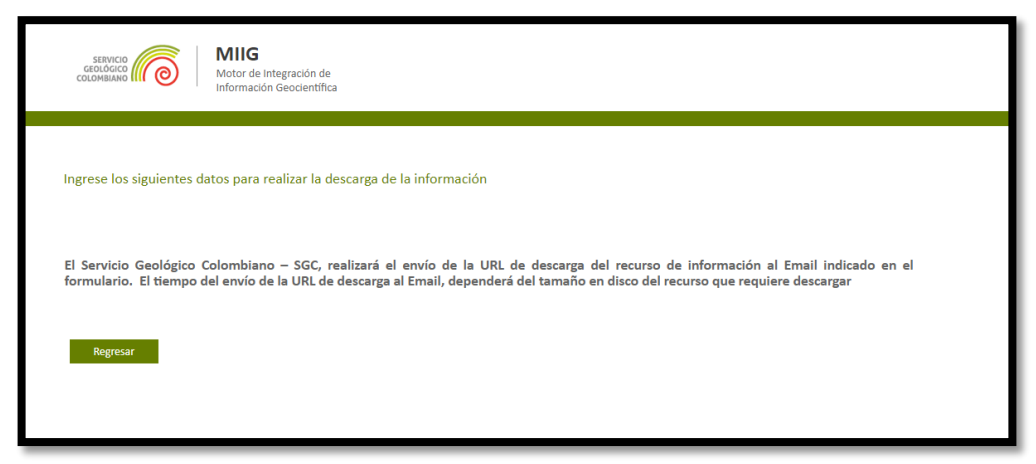

### *[Ilustración 3. Planchas del estado de la Cartografía Geológica del Territorio,](#page-9-2)  [delimitándose más a la plancha 99 y 98. Servicio Geológico Colombiano. URL, de información](#page-9-2)  [generada por la SGC, para descargue del recurso informativo proporcionado por el Servicio](#page-9-2)  [Geológico Colombiano.](#page-9-2)*

Se solicitó información de la plancha 98 Durania y 99 Villa del Rosario, allí se descarga en nativos y se busca la información disponible de memoria PDF (este documento tiene por nombre Geología de las planchas 98 – Durania y 99 – Villa de Rosario Norte de Santander - Colombia; expedido por el instituto Colombiano de Geología y Minería INGEOMINAS), existe otro plano disponible antes de descargar nativos que me pide ver si mi área de estudio se encuentra en la plancha 99 o 98, y se verifica que la zona se encuentra en la plancha número 99 que es la misma de Villa del Rosario. A continuación una imagen relevante del área a la que se hizo solicitud de información en la plataforma del SGC.

Una vez solicitada la información llega un correo como el siguiente:

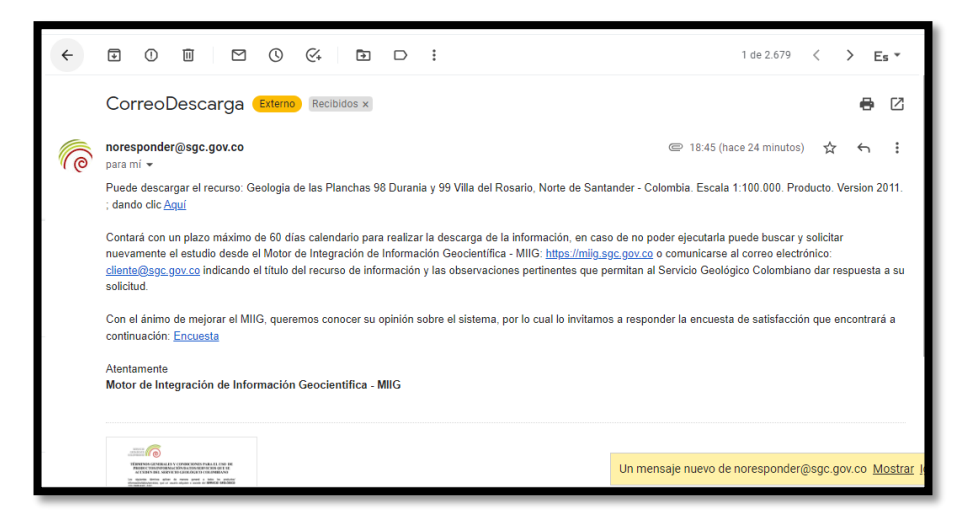

*[Ilustración 4. Correo correspondiente al recurso informativo geológico, versión 2011.](#page-9-3)  [Servicio Geológico Colombiano, 2022.](#page-9-3)*

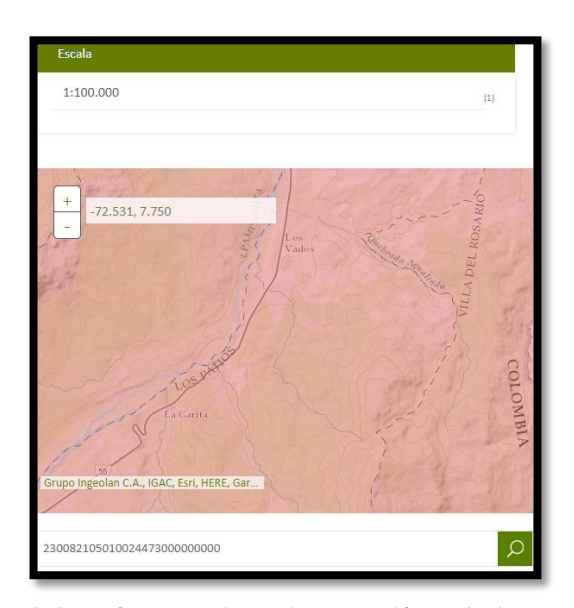

*[Ilustración 5. Solicitud de información más específica de la zona de estudio. Servicio](#page-9-4)  [Geológico Colombiano, 2022.](#page-9-4)*

Se procede a descargar de la plataforma de Anna Minería los 3 títulos mineros en formato shapes, verificándose el sistema de coordenadas que son descargadas. Dando como resultado WGS\_1984\_Web, se cambian dichas coordenadas a coordenadas planas Este. Mediante la herramienta Arctoolbox, una vez transformadas en las mismas coordenadas de las carpetas descargadas de memoria de nativos, podré observar lo que me fue enviado desde el sistema Geológico Colombiano.

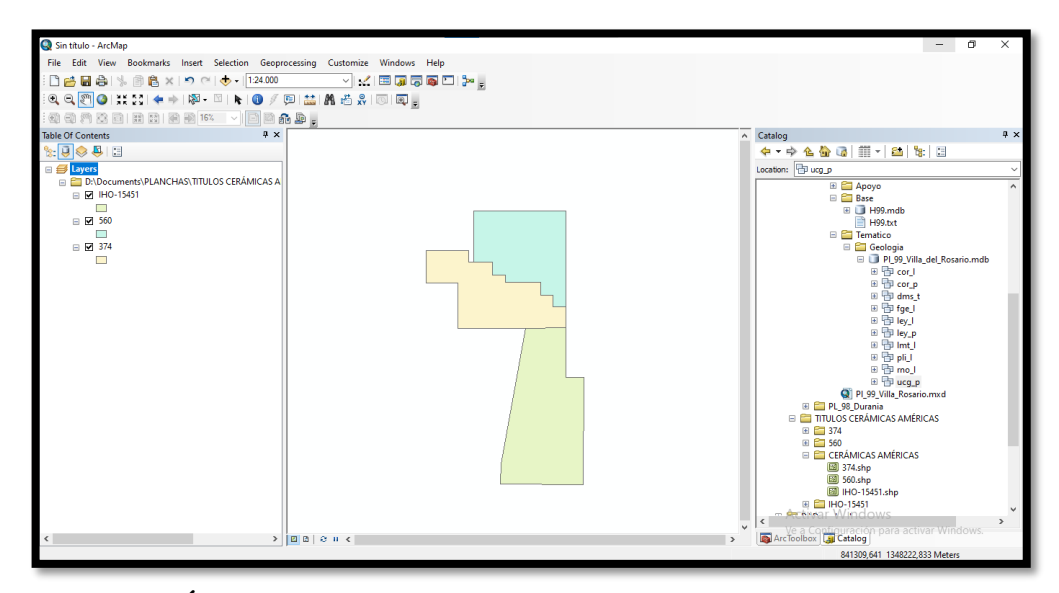

*[Ilustración 6. Área de estudio, determinándose el tipo de coordenadas. Obtenido](#page-9-5) de [Anna Minería y posteriormente extraído en el Arcgis, 2022.](#page-9-5)*

En las siguientes ilustraciones se observan los drenajes cercanos al área de estudio en Shapes, los pliegues, fallas y unidades estratigráficas, así como el perfil A que permite identificar las unidades geológicas de los mismos yacimientos y que si bien todo esto se encuentra en el documento que viene como PDF, añadido a la información, permitiendo conocer cada código que aparece como Shapes en el mismo software de Arcgis, siendo un tanto más abstractos para la comprensión de dichos formatos.

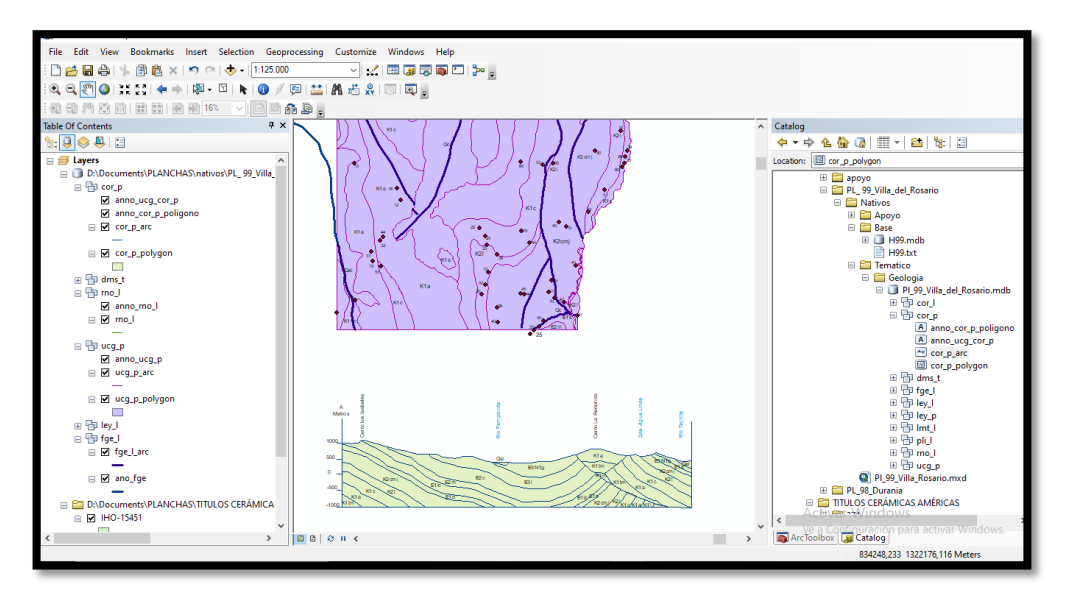

*[Ilustración 7. Identificación de la data conseguida. Servicio Geológico Colombiano en](#page-9-6)  [programa de Arcgis. 2022.](#page-9-6)*

Como resultado final, la siguiente imagen enseña todo lo que se pudo obtener con las mismas coordenadas Magnas\_Colombia. Este tanto el área de estudio como la data recibida y así hacer un análisis más general. Una vez obtenidos los planos, se anexan al trabajo y se describen.

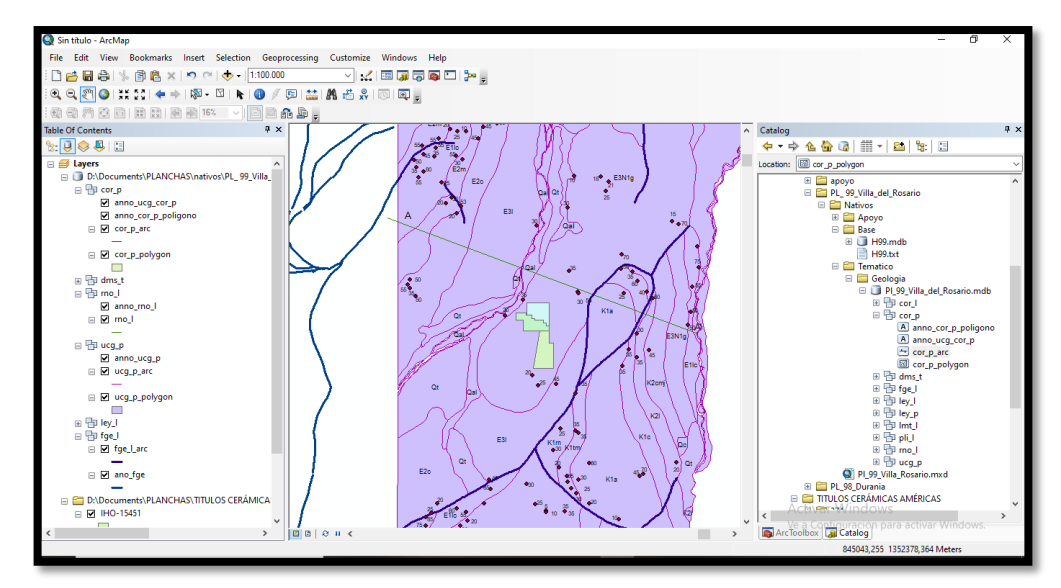

*[Ilustración 8. Identificación de la data conseguida. Servicio Geológico Colombiano en](#page-9-7)  [programa de Arcgis. 2022.](#page-9-7)*

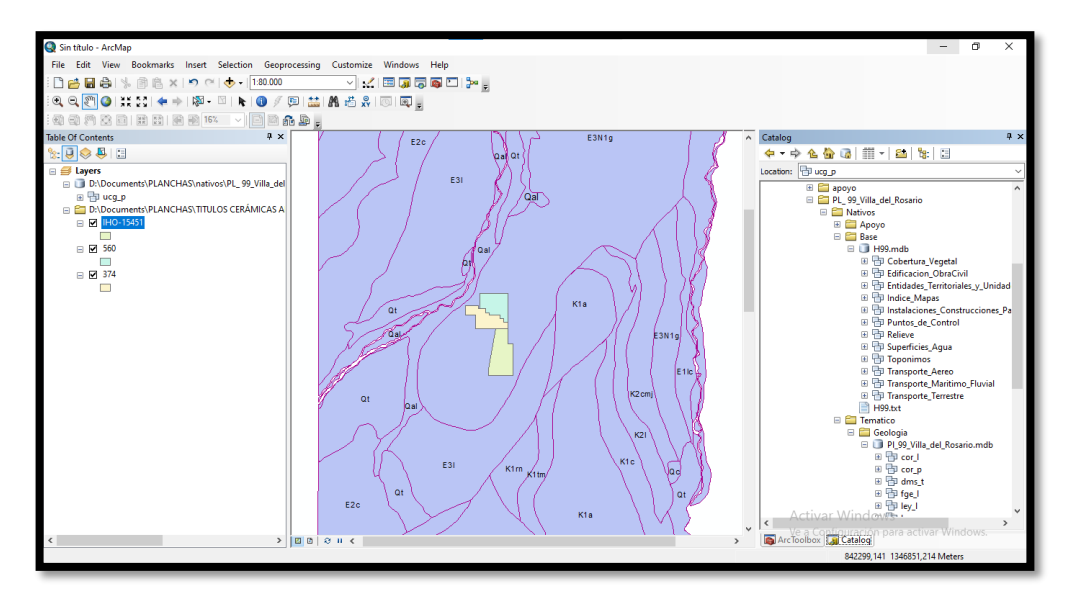

*Ilustración 9. [Identificación de la data conseguida. Servicio Geológico Colombiano en](#page-9-8)  [programa de Arcgis. 2022.](#page-9-8)*

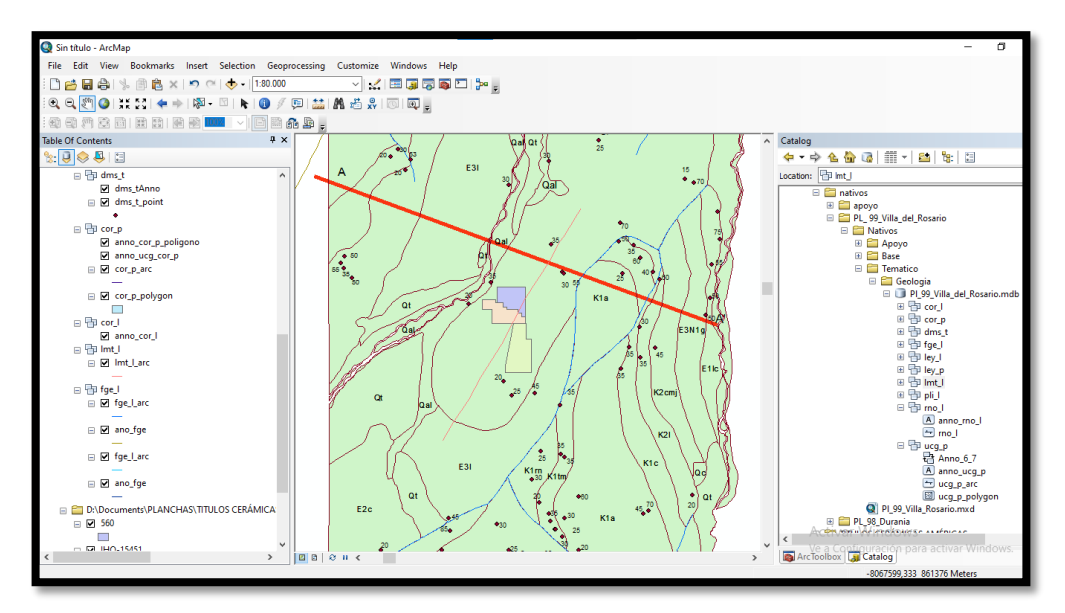

*[Ilustración 10. Identificación de la data conseguida. Servicio Geológico Colombiano en](#page-9-9)  [programa de Arcgis. 2022.](#page-9-9)*

De acuerdo a la metodología propuesta para el cumplimiento de objetivos 3, 4 y 5. Se continuó con los parámetros requeridos de la resolución 0447 de 2020. El solicitar el conjunto de permisos, solicitudes y autorizaciones existentes de la empresa Cerámicas Américas para ser incluido en el EIA, así como la identificación de los nuevos permisos requeridos para la nueva área o amplitud de los ya existentes (que para el caso compete al permiso de vertimiento en la quebrada Villa Felisa y permiso de explotación del mineral de arcilla) para una posible ejecución de explotación de las 3 áreas, dando cumplimiento a la exigencia ambiental. Se continúa con el proceso de definir los impactos ambientales existentes a nivel biótico, abiótico y socioeconómico del nuevo proyecto IHO-1545 con base en lo observado e información proporcionada y por ende los posibles impactos. Se estableció la metodología para la evaluación del impacto ambiental mediante 6 pasos (Métodos de evaluación de impactos ambientales en pro de la selección, donde brevemente se explican algunos métodos según autores; el segundo paso es la selección del método de evaluación y Lista de Chequeo, la metodología seleccionada es la Matriz Conesa-simplificada y la tabla de chequeo que ilustra los impactos por componente en los diferentes etapas como inicio de un proceso exitoso; como tercer paso la observación y análisis detallado, el cual contiene la matriz de identificación de impactos, esta es la base en si para el comienzo de la matriz Conesa. Aquí se analiza las acciones a ejecutar y el aspecto ambiental que posiblemente se vería afectado; el paso 4 consiste en los parámetros y fórmulas a considerar, con el objeto de clarificar el concepto de las 11 variables, como ejemplo de ello intensidad, reversibilidad y persistencia son algunas de ellas, siendo estos factores a evaluar identificados y clasificados en las tablas y formula a emplear posteriores en el siguiente paso; El penúltimo paso es la evaluación de impactos mediante la matriz de Vicente Conesa Vitora simplicada, evidentemente su clasificación en componentes de medios ubicados en la parte superior de la tabla y en filas en relación a las actividades mineras: Finalmente los programas de manejo ambiental en fichas técnicas, donde se incluye aspectos como el objetivo general, el tipo de medida, la etapa de ejecución, actividad que produce el impacto, efectos, la metodología a emplear, demás aspectos, se anexa la tabla como parámetro de ejemplo.

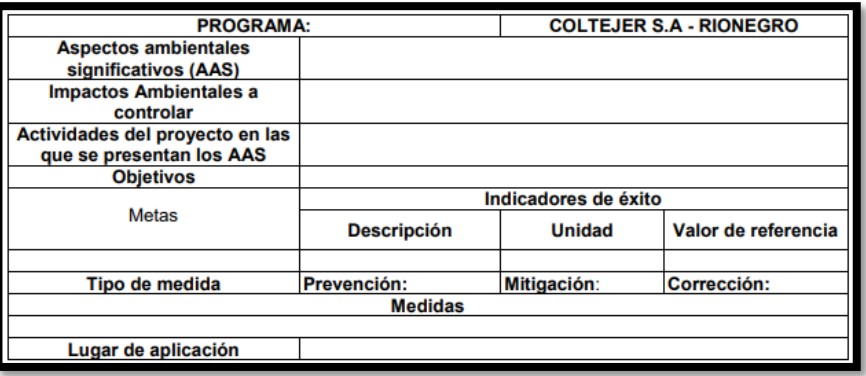

*[Cuadro 8. Estructura de planes de manejo Ambiental. Guía Minero Ambiental](#page-8-6)*

Finalmente como alternativa de solución para el área de influencia se propuso al área de estudio estudiada en sus 3 componentes (medio biótico, abiótico y socioeconómico) se tiene que el área de estudio y de influencia abarca un área de aproximadamente 268 Ha o  $2'677.983 \text{ m}^2$ , realizando un desfase de 100 m, empleando herramientas de Search (buffer), data management tolos, opción Merge, con la idea de generar un solo Shape pero con dos capas de cada polígono, en este caso (polígono 374 y 560), para ello la herramienta Disolve, donde se puede posteriormente apreciar una sola capa ambos polígonos (un solo color verde), en este caso se realizó paso por pasa de a dos polígonos para finalmente visualizarlo en un solo Shape y por ende en una sola capa dentro del programa de Arcgis. Las siguientes imágenes permiten observar las 3 áreas de estudio y posteriormente el área considerada como área de influencia total de los 3 contratos de concesión (374,560 y IHO-15451) como una sola.

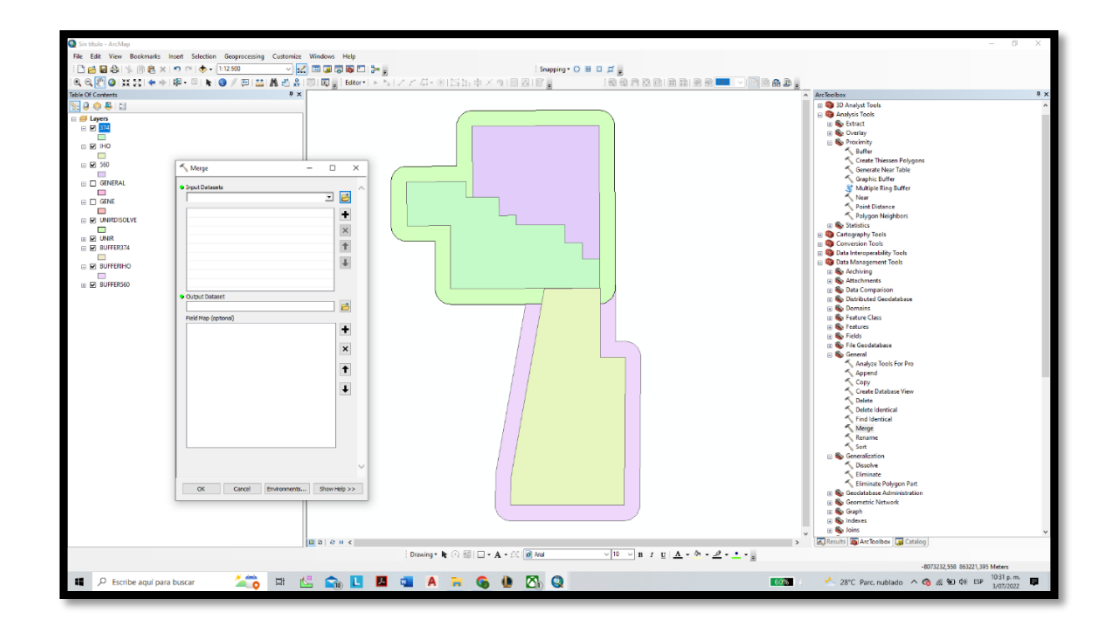

*[Ilustración 11. Buffer en cada área de estudio, con desfase de 100 metros. Este estudio,](#page-9-10)  [2022](#page-9-10)*

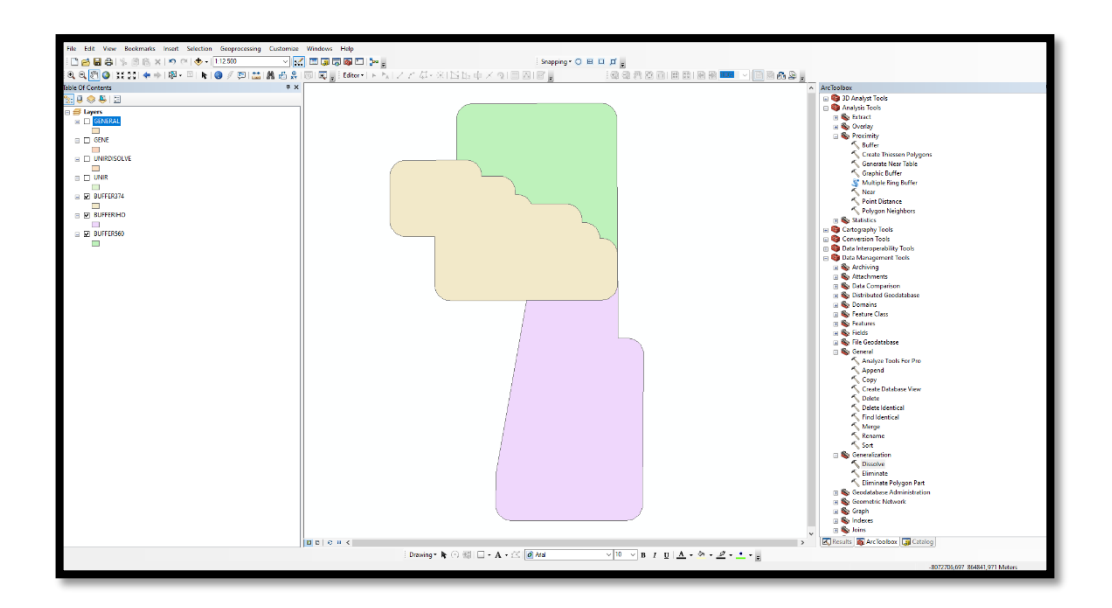

*[Ilustración 12. Áreas de estudio en pro del proceso de integración como un solo título](#page-10-0)  [Minero para la determinación del área de influencia. Este estudio, 2022](#page-10-0)*

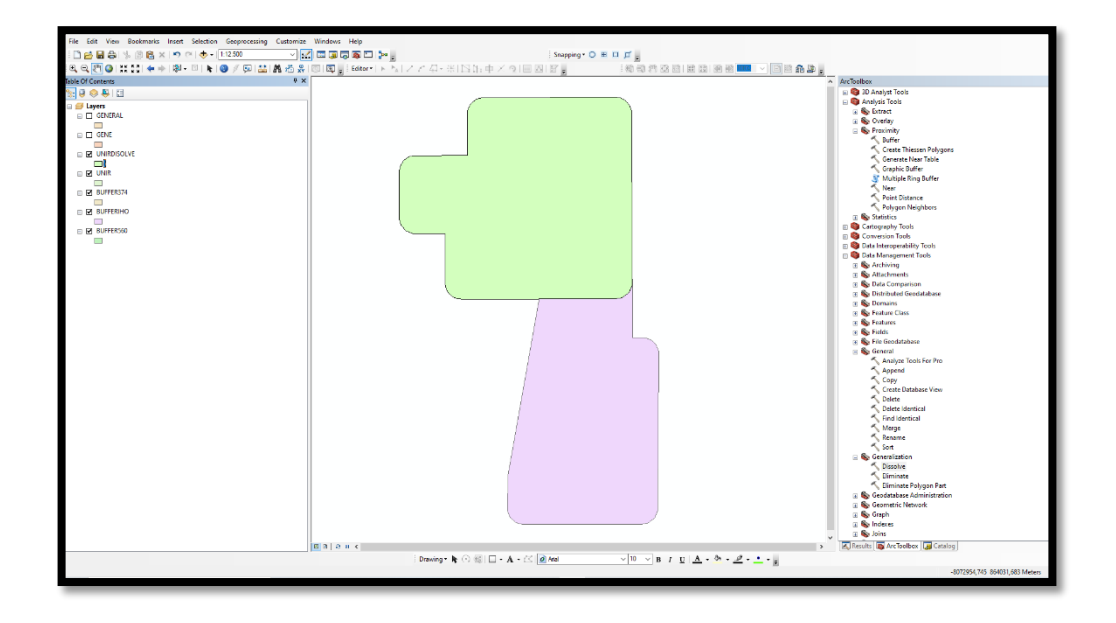

*Ilustración 13. Empleo [de herramientas como Merge y Disolve para unión de Polígonos](#page-10-1)*

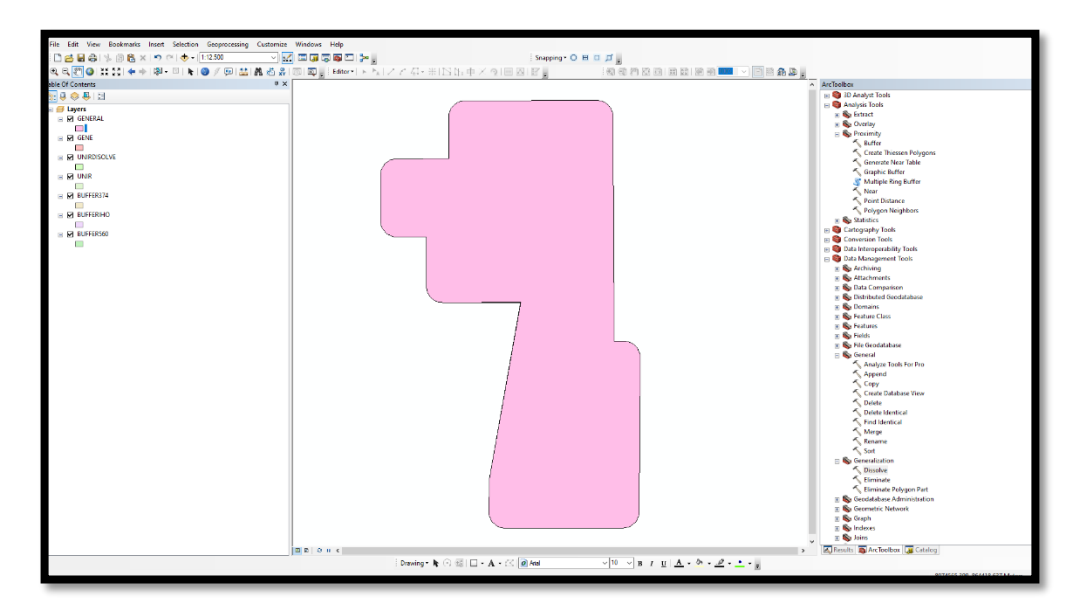

*[Ilustración 14. Finalmente área de influencia total del área de estudio, 2022.](#page-10-2)*

Se siguieron todos los pasos y sugerencias establecidas por la directora de proyecto y del codirector de la empresa Amserving S.A.S; obteniendo mejores resultados durante el proceso.

#### **Cumplimiento del Cronograma de Actividades**

Dentro de la siguiente tabla, se habla de las actividades que se tienen programadas en el proyecto dando a conocer el estado de avance actual, siendo planeado (color azul), ejecutado (color verde), en proceso (Color amarillo) y finalmente atrasada (color rojo); se realiza este proceso para el control del cumplimiento del cronograma de actividades, obteniéndose la siguiente tabla como resultado:

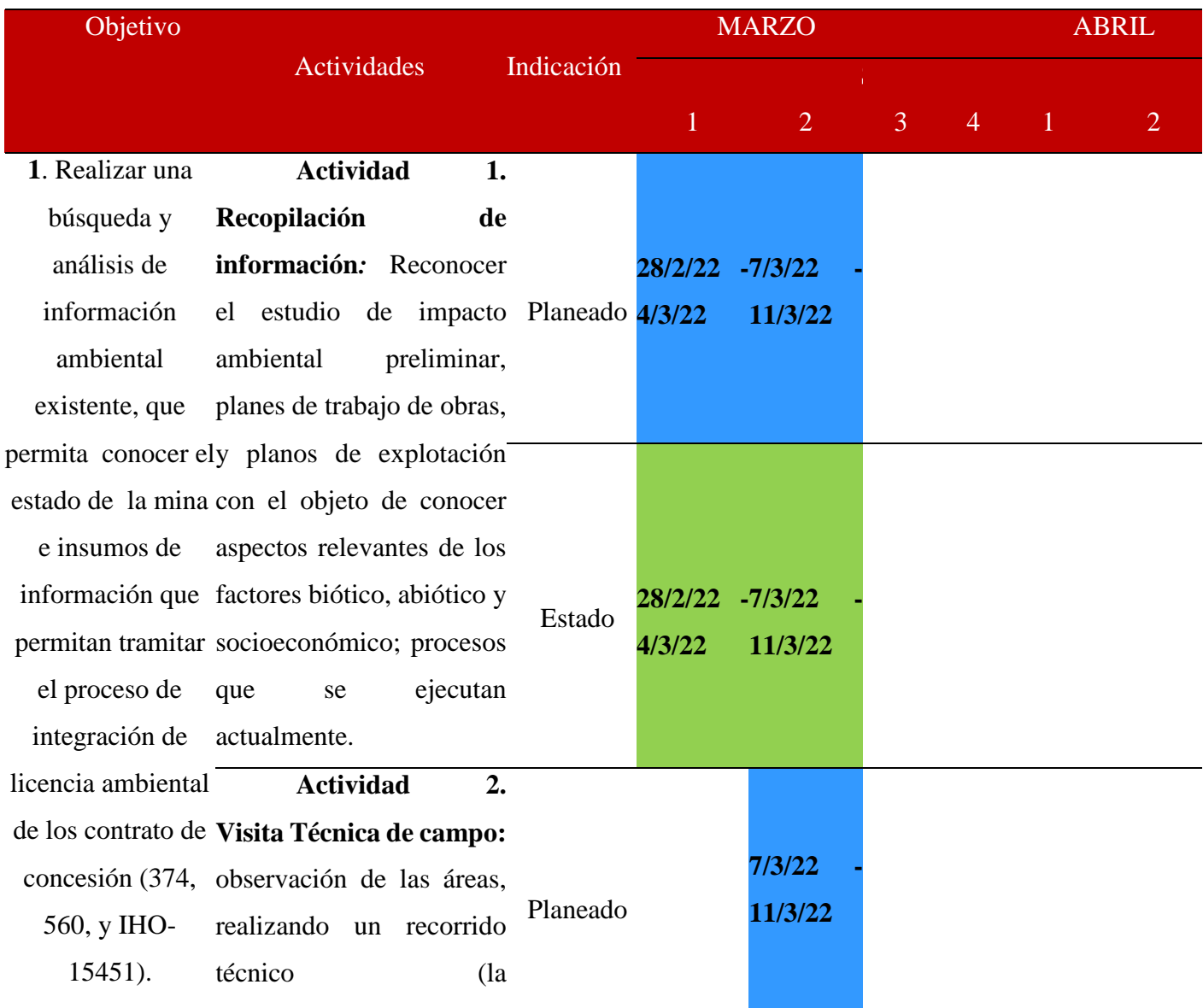

| implementación<br>de<br><b>un</b>          |             |         |        |           |
|--------------------------------------------|-------------|---------|--------|-----------|
| registro fotográfico como                  |             |         |        |           |
| de<br>soporte<br>impactos                  |             |         |        |           |
| ambientales<br>y                           |             | 7/3/22  | 4/4/22 |           |
| caracterización del área).                 | Estado      | 11/3/22 | 8/4/22 |           |
| La ejecución de consultas                  |             |         |        |           |
| información<br>$l$ a<br>de<br>$\mathbf{a}$ |             |         |        |           |
| administradora.                            |             |         |        |           |
| <b>Actividad</b><br>3.                     |             |         |        |           |
| Compendio de trámites                      |             |         |        |           |
| por parte de Amserving                     |             |         | 4/4/22 | 11/4/22   |
| Consulta<br><b>S.A.S:</b>                  | de Planeado |         | 8/4/22 | $-5/4/22$ |
| información al ingeniero                   |             |         |        |           |
| consultor<br>ambiental,                    |             |         |        |           |
| aclarando mediante estas                   |             |         |        |           |
| posibles inquietudes. Con                  |             |         |        |           |
| información<br>esta<br>un                  |             |         |        |           |
| análisis de procesamiento                  |             |         |        |           |
| de información de acuerdo                  |             |         | 4/4/22 | 11/4/22   |
| a las normas jurídicas, Estado             |             |         | 8/4/22 | 15/4/22   |
| ambientales vigentes con                   |             |         |        |           |
| respecto a los permisos de                 |             |         |        |           |
| licencias y requerimientos                 |             |         |        |           |
| de la mina.                                |             |         |        |           |

*[Cuadro 9. Verificación del cumplimiento de Actividades.](#page-8-7)*

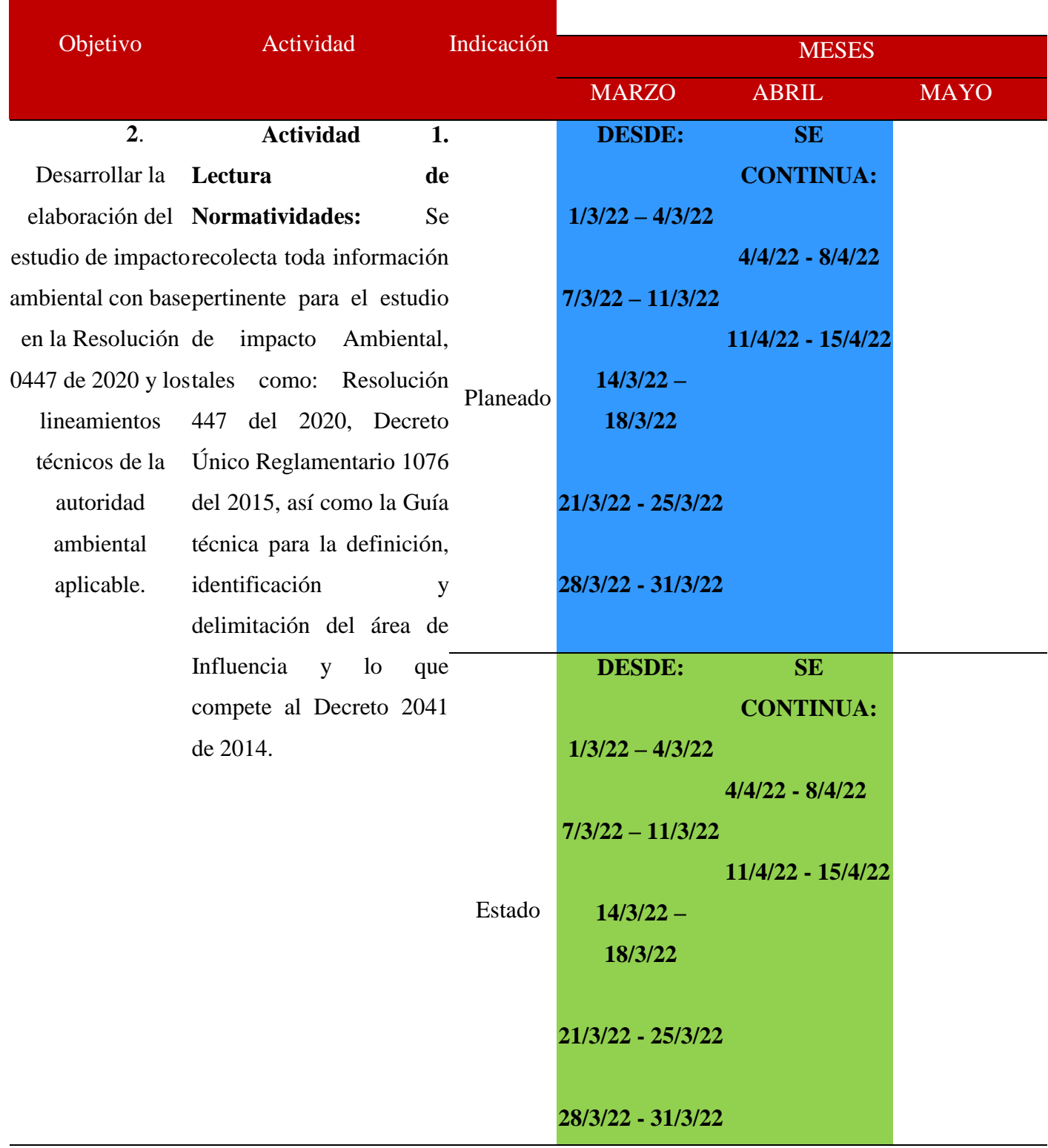

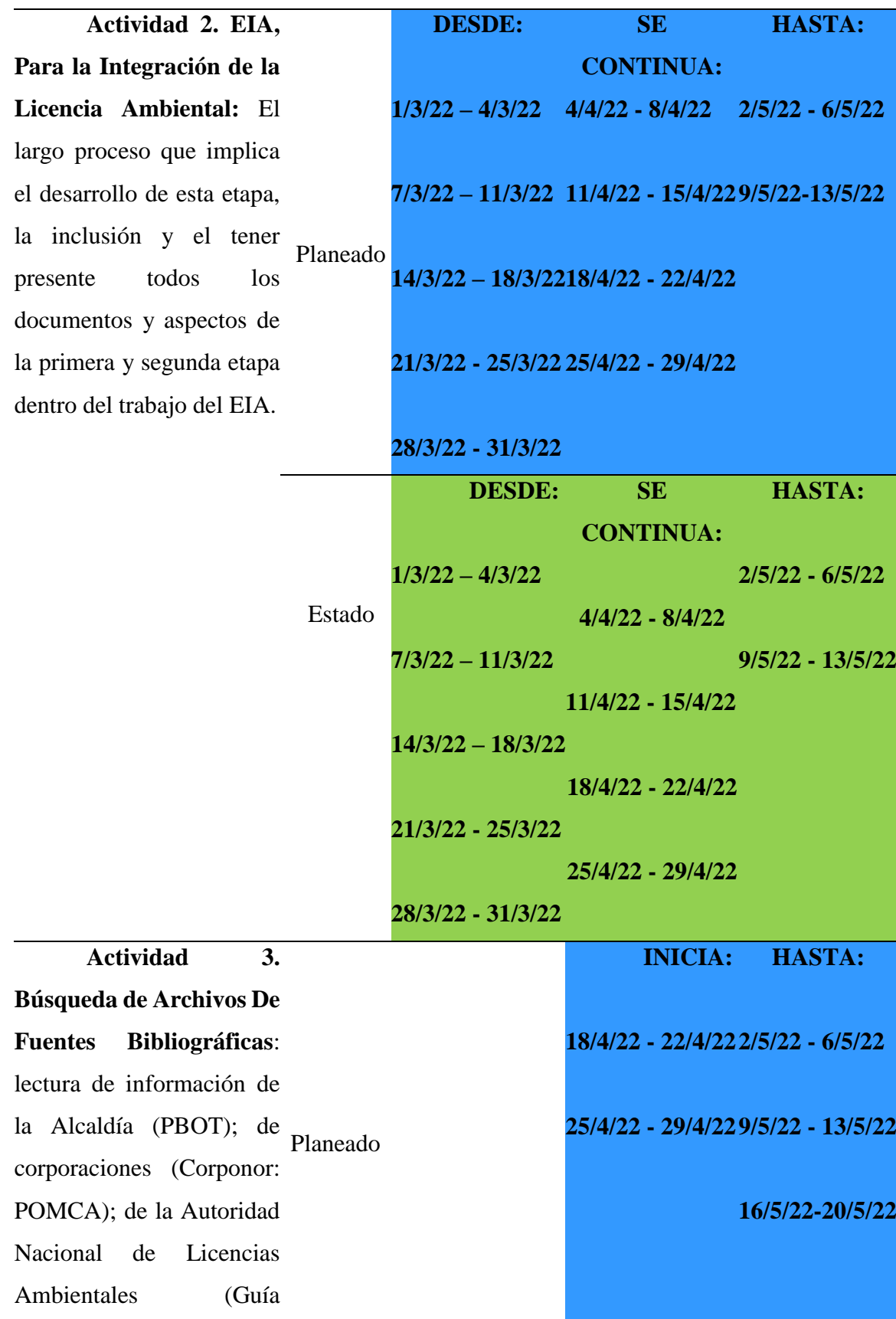

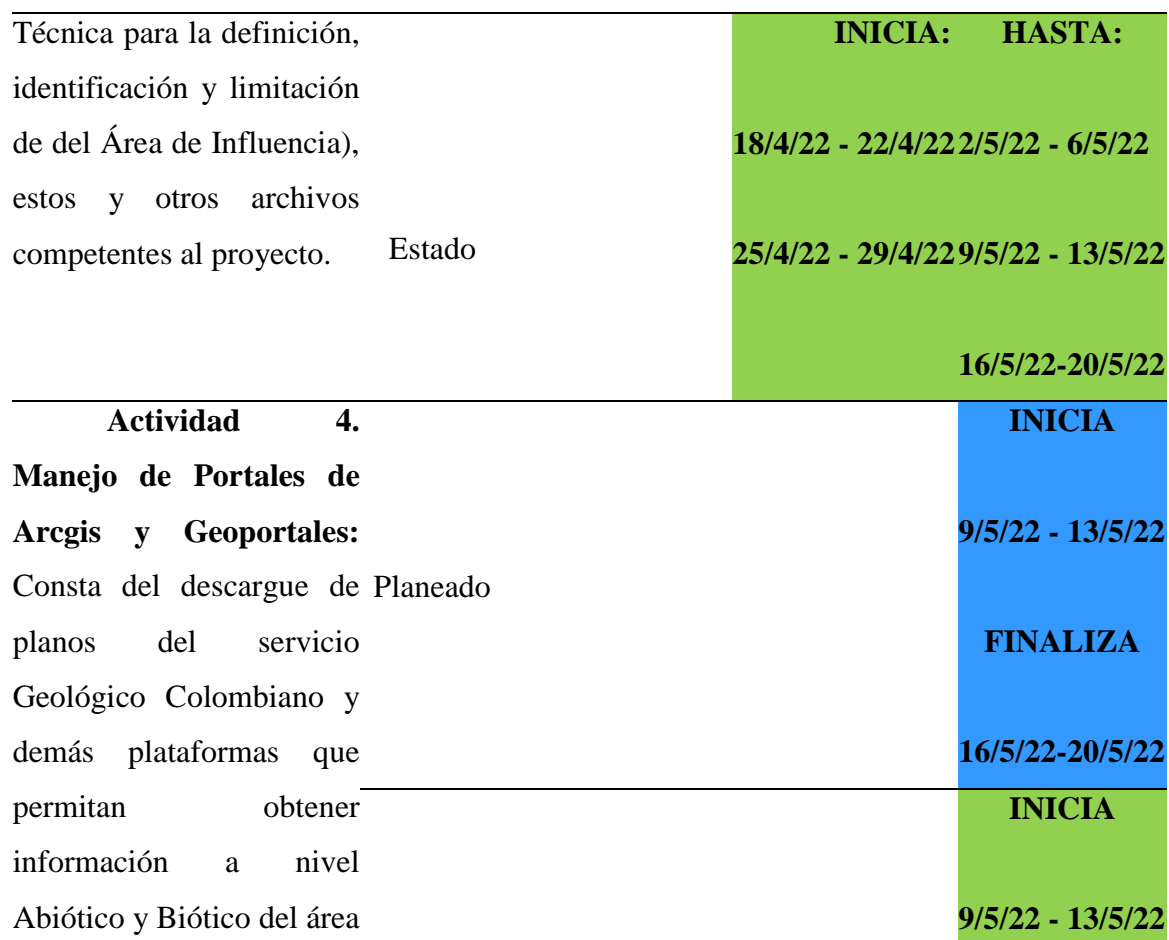

![](_page_66_Picture_173.jpeg)

de estudio. (Data y Shapes) Estado

**FINALIZA**

Resolución 447 que son solicitados. **16/5/22-20/5/22 FINALIZA 23/5/22-27/5/22**

# *[Cuadro 10. Verificación del cumplimiento de Actividades.](#page-8-8)*

![](_page_67_Picture_161.jpeg)

![](_page_68_Picture_176.jpeg)

![](_page_69_Picture_167.jpeg)

| entonces el nivel                              |           |                       |  |
|------------------------------------------------|-----------|-----------------------|--|
| impacto que<br>de                              |           |                       |  |
| las<br>aportan                                 |           |                       |  |
| actividades.                                   |           |                       |  |
| 5. contribuir<br><b>Actividad</b>              |           | $16/5/22 - 23/5/22$   |  |
| con los<br><b>Fichas</b><br>$\boldsymbol{l}$ . |           | 20/5/22<br>27/5/22    |  |
| diferentes Técnicas:<br><b>Se</b>              |           |                       |  |
| planes y/o siguen<br>algunos                   | Planeado  |                       |  |
| programas ejemplos aportados                   |           |                       |  |
| de manejo por<br>documentos                    |           |                       |  |
| ambiental decomo el POMCA,                     |           |                       |  |
| acuerdo a losinformes,                         |           | $16/5/22 - 23/5/22 -$ |  |
| impactos proyectos, con el                     |           | 27/5/22<br>20/5/22    |  |
| encontrados. objeto<br>de                      |           |                       |  |
| especificar<br>las                             |           |                       |  |
| fichas<br>técnicas                             |           |                       |  |
| para el programa                               |           |                       |  |
| de<br>manejo                                   |           |                       |  |
| ambiental                                      | de Estado |                       |  |
| acuerdo<br>los<br>a                            |           |                       |  |
| impactos                                       |           |                       |  |
| encontrados,<br>de                             |           |                       |  |
| acuerdo al ejemplo                             |           |                       |  |
| establecido                                    |           |                       |  |
| normativamente.                                |           |                       |  |

*[Cuadro 11. Verificación del cumplimiento de Actividades.](#page-8-9)*

#### **RESULTADOS PARCIALES.**

#### **RESULTADOS DE LA PRIMERA ETAPA = OBJETIVO 1**

![](_page_71_Figure_2.jpeg)

*[Figura. 1. Valoración de resultados por 1ra Actividad de Etapa 1, 2022.](#page-11-0)*

En la primera gráfica se enseñan los resultados de acuerdo a la primera actividad realizada de la etapa 1, el cual se hizo directamente la solicitud de los planos de explotación, planos de yacimientos y de los planes de trabajo de obras, con el objeto de identificar de una forma más pertinente el área de estudio y todos aquellos procesos que se encuentran en ejecución.

![](_page_71_Figure_5.jpeg)

*[Figura. 2. Valoración de resultados por 2da Actividad de Etapa 1, 2022.](#page-11-1)*
Esta figura, pertenece al resultado ejecutado el día 4 de Abril, donde se hizo visita de campo con previo aviso a la empresa, la implementación de entrevistas, observación y toma fotográficas al área directa; como tanques de sedimentación, zanjas perimetrales, estado de la vía, planta de beneficio, patios de acopio y botaderos.

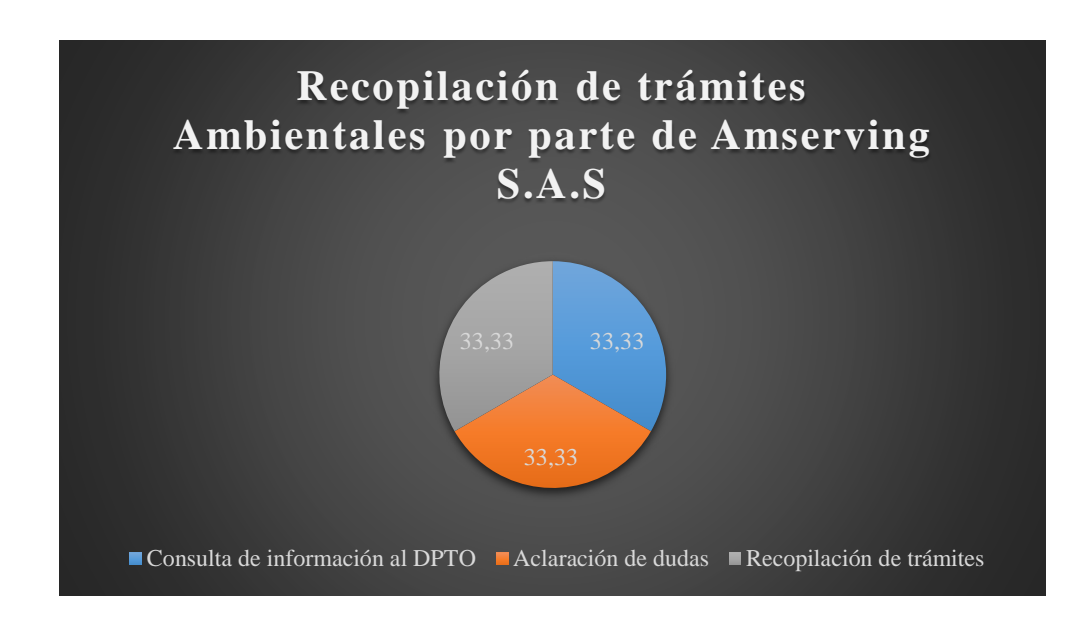

*[Figura. 3. Valoración de resultados por 3ra Actividad de Etapa 1. 2022.](#page-11-0)*

De igual forma la solicitud e información por medio de solución de inquietudes, sobre la empresa Cerámicas Américas como también de la búsqueda de información para compensar la información que no se encuentra en el PTO del IHO-15451. Por otra parte la necesidad de la obtención de permisos de vertimientos, emisiones atmosféricas y concesión de aguas. Todo lo anterior permite el cumplimiento y logro de esta etapa 1.

#### **RESULTADOS DE LA SEGUNDA ETAPA = OBJETIVO 2**

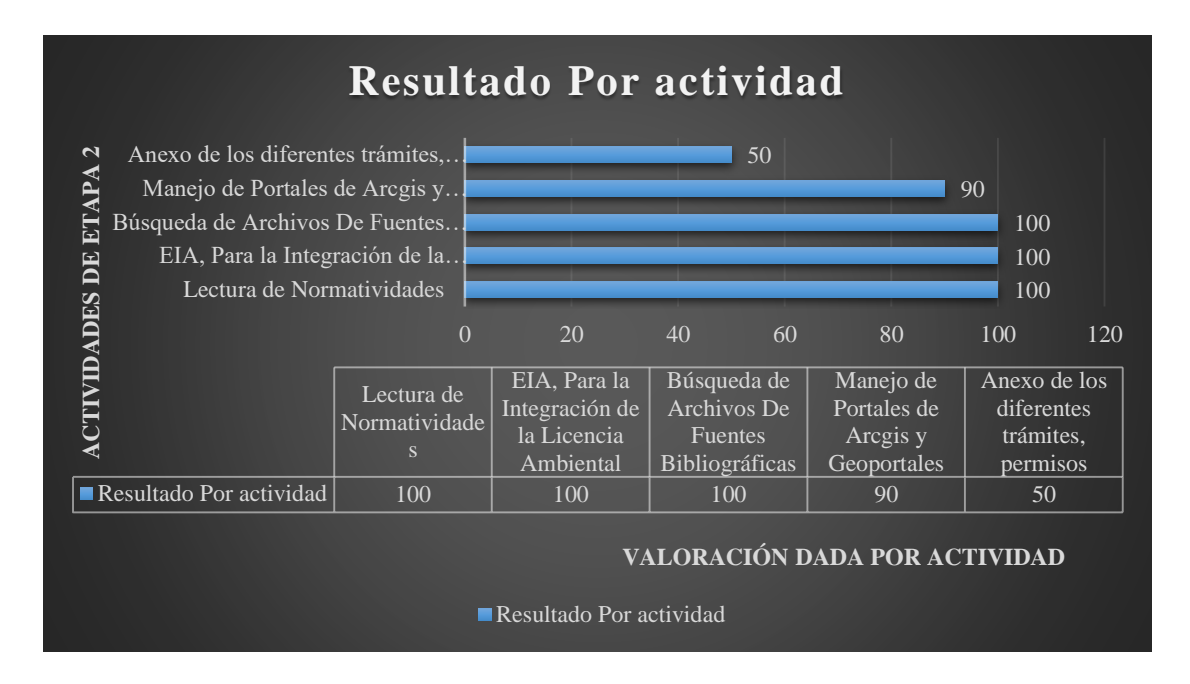

*[Figura. 4. Resultados de la 2da etapa, 2022.](#page-11-1)*

En esta segunda gráfica se tiene el resultado final de cada actividad para el cumplimiento de la segunda etapa. Dando por terminado el segundo objetivo, al ser anexados los planos elaborados y permisos que se tienen, cumpliéndose un total del 88% de lo planteado inicialmente. El 90% debido a la falta de anexos de la totalidad de planos como capacidad uso del suelo, biomas y factores de compensación y el 50% que no cumple porque no me enviaron la totalidad de los permisos. Todo este procedimiento fue considerado extenso por la complejidad que implica llevar a cabo un Estudio de Impacto Ambiental. Como tal esta etapa, abarca prácticamente la gran extensión del estudio de impacto ambiental, siendo apoyo fundamental en la búsqueda de información de plataformas para la empresa Amserving S.A.S (consultora ambiental).

### **RESULTADOS DE LA TERCERA ETAPA = OBJETIVO 3**

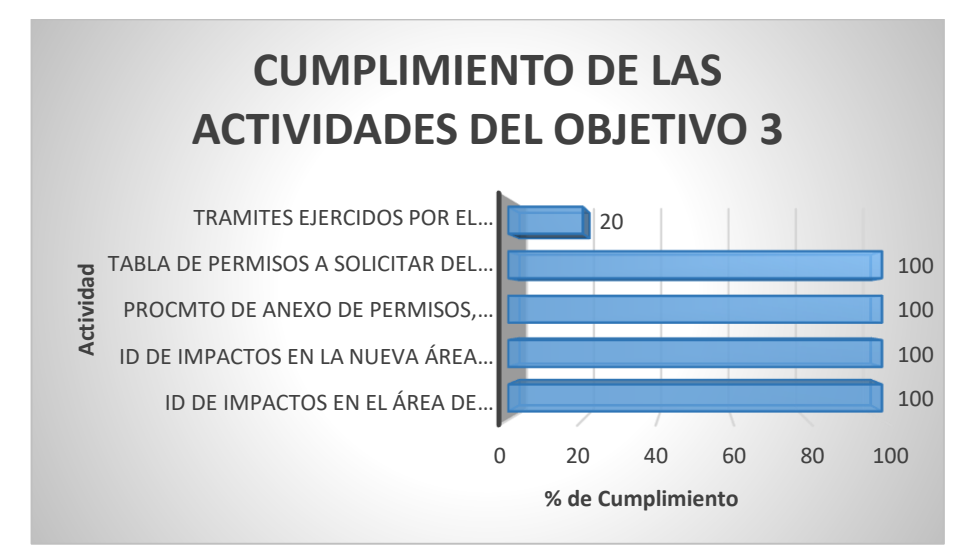

*[Figura. 5. Resultados de la 3da etapa como objetivo 3.](#page-11-2)*

De acuerdo al cronograma se tienen en cuenta únicamente dos actividades, para una mejor representación, la ilustración de cada procedimiento y su nivel de avance en dicho proyecto, en el que si bien se obtendrán como resultado los mismos impactos a nivel de suelo, aire y agua, (pérdida de la cobertura vegetal, erosión, afectación del paisajismo y contaminación del aire) la elaboración de la tabla de permisos, y de la lista de chequeo permiten identificar los elementos importantes a considerar desde la gestión ambiental. Por su parte el ítem de trámites será ejecutado por el ingeniero Antonio Ortega quien le compete realizar dichos trámites y permisos para su amplitud de vertimientos y concesión de la licencia ambiental. La palabra Procedimiento está abreviada como (PROCMTO), así como Identificación (ID) y Ambiental (AMB).

## **RESULTADOS DE LA CUARTA ETAPA = OBJETIVO 4**

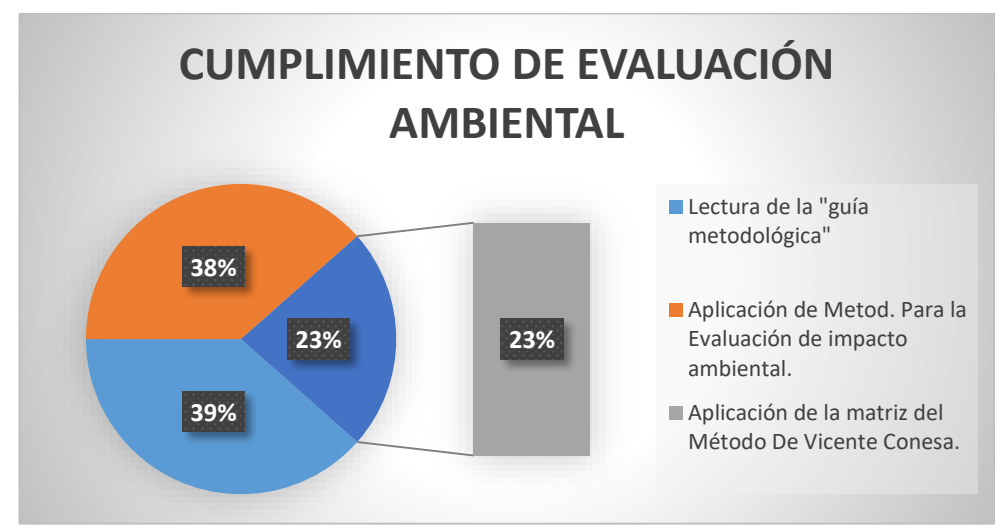

*[Figura. 6. Resultados de la 4ta etapa como objetivo 4, 2022.](#page-11-2)*

Con la figura número 6 se enseñan los resultados obtenidos con referente a la etapa llamada Formulación del estudio de impacto ambiental a nivel Biótico, abiótico y socioeconómico, el cual implica la lectura realizada del libro Guía metodológica para la evaluación del impacto ambiental, también el conglomerado de pasos para el cumplimiento de la actividad 2: Aplicación de metodología Evaluativa, caracterizándose por el seguimiento de 6 pasos:

- Métodos de Evaluación de Impactos Ambientales en pro de la Selección.
- Elección del Método de Evaluación y Lista de Chequeo.
- Observación y análisis detallado (Matriz de Identificación de Impactos Ambientales).
- Parámetros y Fórmulas a Considerar.
- Evaluación de Impactos Ambientales Por Vicente Connesa.
- Plan de Manejo Ambiental.

Concerniente a lo presentado, se explica como objetivo y etapa aparte este último (plan de manejo ambiental; con relación a las fichas de manejo ambiental, dando soluciones estratégicas de acuerdo a lo presentado en las anteriores etapas).

Continuando como válida actividad la matriz con método de Vicente Conesa, como actividad competente a esta 4ta etapa por su extensión y complejidad, variedad de tablas para dar como resultado obtenido.

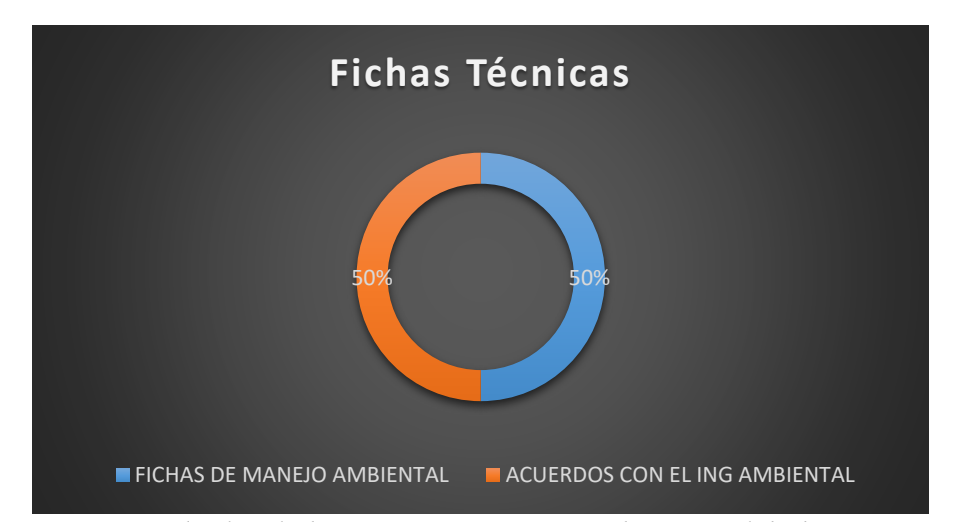

## **RESULTADOS DE LA QUINTA ETAPA = OBJETIVO 5**

*[Figura. 7. Resultados de la 5ta etapa como cumplimiento del objetivo 5, 2022](#page-11-3)*

Este estudio tiene como objetivo diseñar, implementar, construir en corto y mediano plazo las obras y acciones tendientes a corregir, mitigar, prevenir y compensar los efectos negativos producidos en compañía y apoyo de la empresa. Se elaboraron fichas para programas como:

- Programa de conservación y recuperación de suelos.
- Programa de disposición de estériles.
- Programa de revegetalización y control de la erosión.
- Manejo de aguas lluvias y de escorrentía.
- Control de contaminación atmosférica.
- Programa de manejo del paisaje.

# **Fotografías Del Área De Estudio**

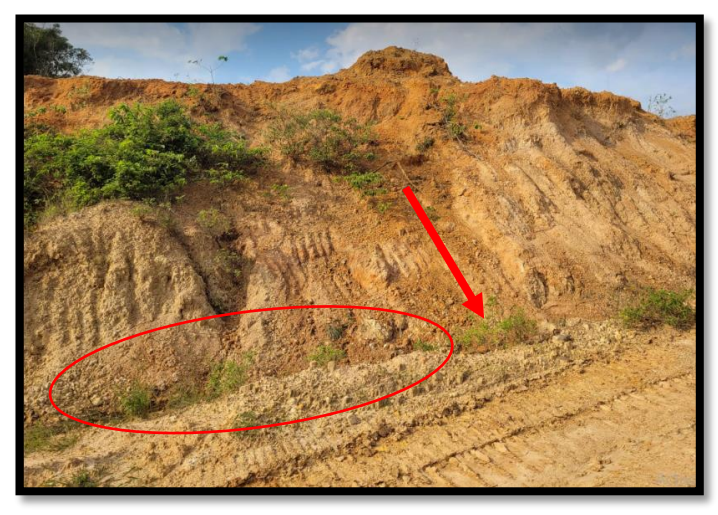

*[Ilustración 15. Canales perimetrales naturales. Fuente propia, 2022.](#page-10-0)*

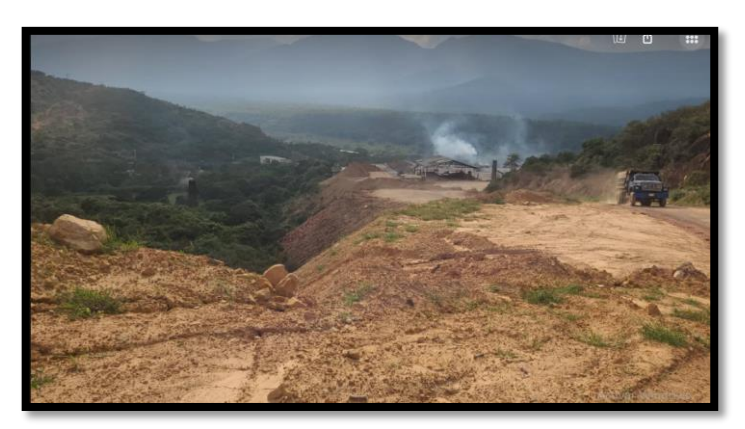

*[Ilustración 16. Deslizamiento natural de tierra por lluvias y demás factores Ambientales](#page-10-1)  [Fuente propia, 2022.](#page-10-1)*

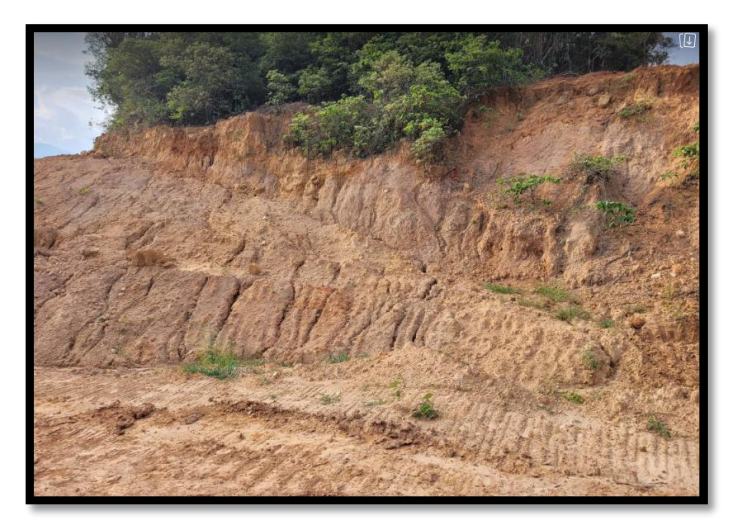

*[Ilustración 17. Cárcavas naturales](#page-10-2)*

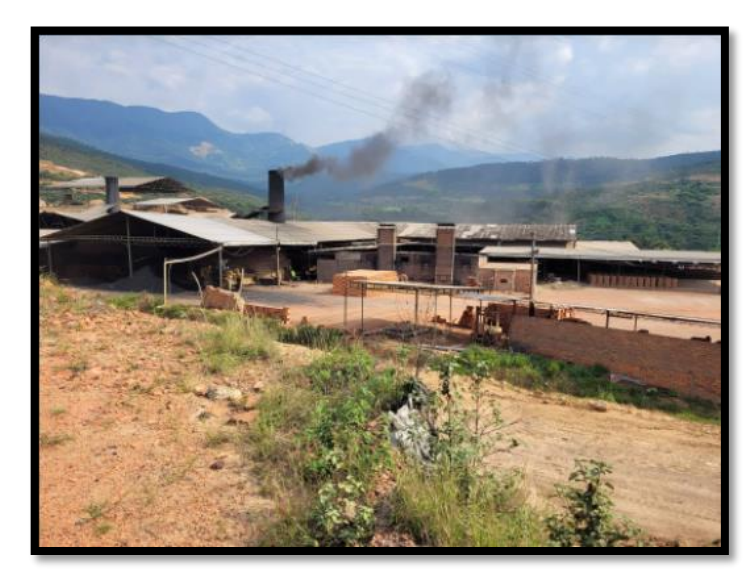

*[Ilustración 18.Planta de beneficio de Cerámicas Américas.](#page-10-3)*

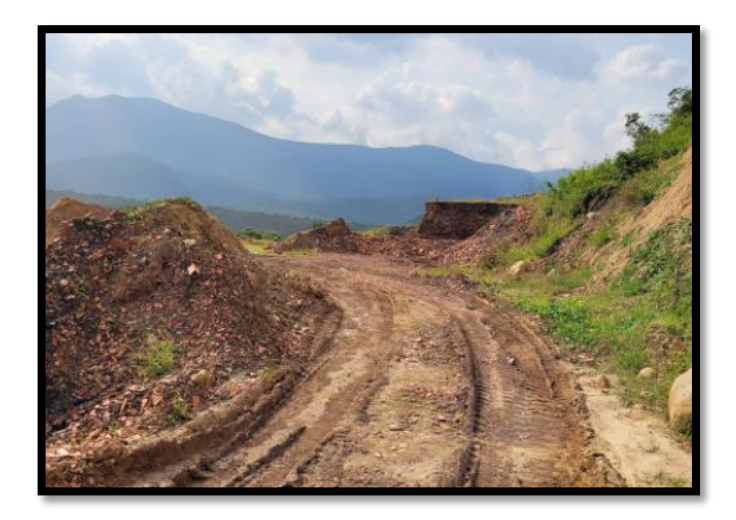

*[Ilustración 19. Vías de Cerámicas América, por mejorar, debido a la cantidad de lluvias](#page-10-4)  [presentadas. Tomada al área de](#page-10-4) estudio, 2022.*

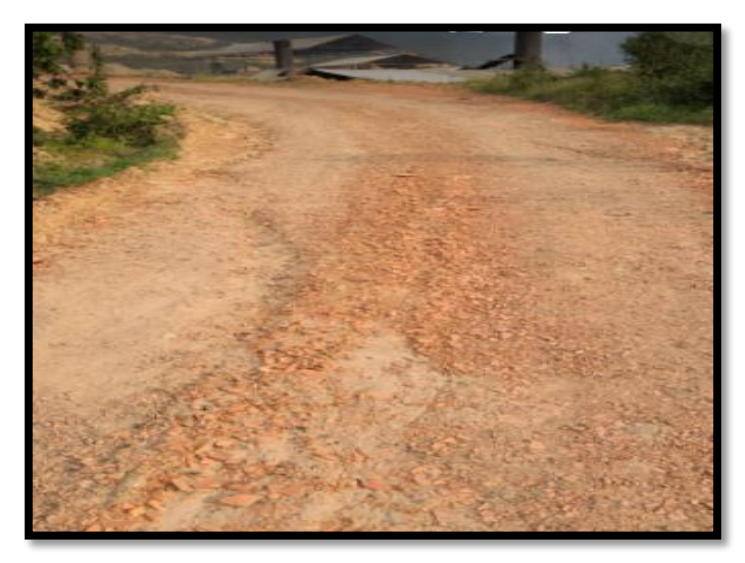

*[Ilustración 20. Vía Cerámicas Américas. Fuente propia, tomada al área de estudio,](#page-10-5)  [2022.](#page-10-5)*

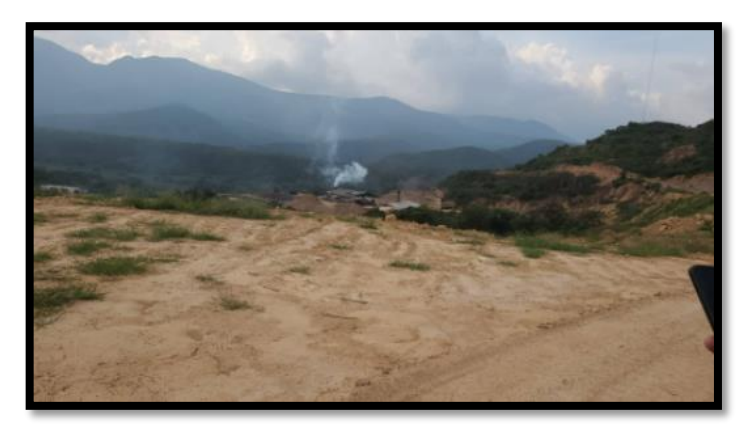

*[Ilustración 21. Paisaje actual de la mina, tomada al área de estudio, 2022.](#page-10-6)*

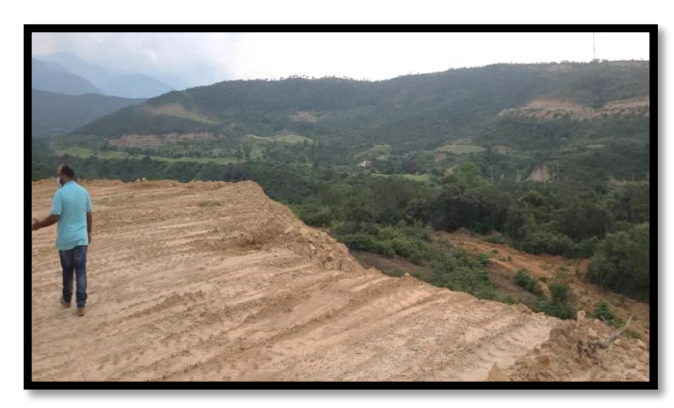

*[Ilustración 22. Actividad deportiva Alto Barhí, tomada al área de estudio, 2022.](#page-10-7)*

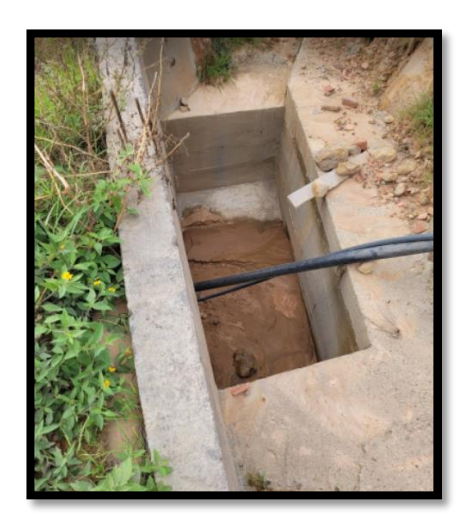

*[Ilustración 23. Estado de las tanquillas del título 374, tomada al área de estudio, 2022.](#page-10-8)*

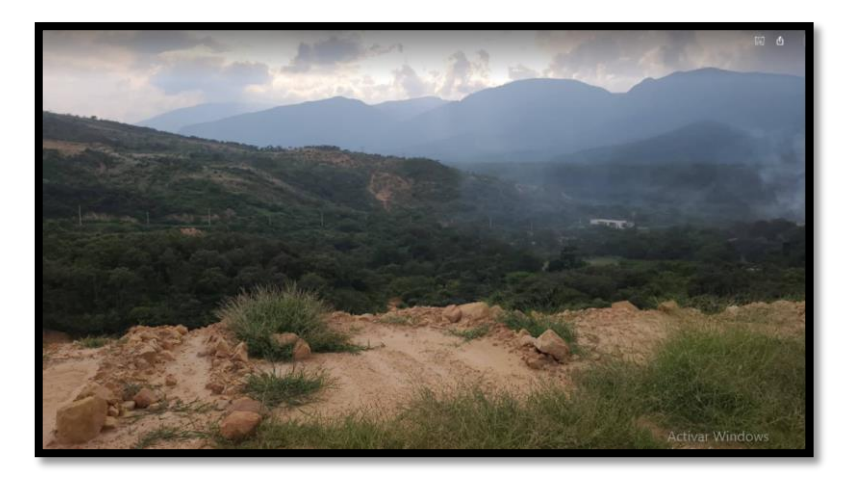

*[Ilustración 24. Tipo de vegetación del área, relieve por quebrada Villa Felisa, \(atraviesa](#page-10-9)  [un lateral del área de estudio\), resultado de estudio, 2022.](#page-10-9)*

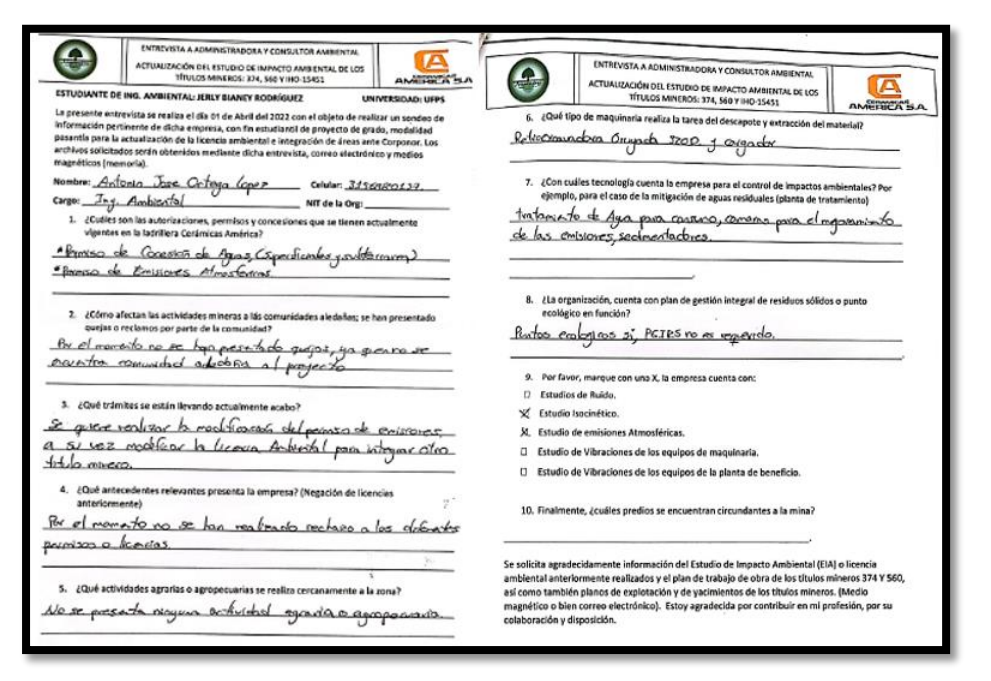

*[Ilustración 25. Entrevista realizada a modo de consulta de información al Consultor](#page-10-10)  [Ambiental. Resultado de estudio, 2022.](#page-10-10)*

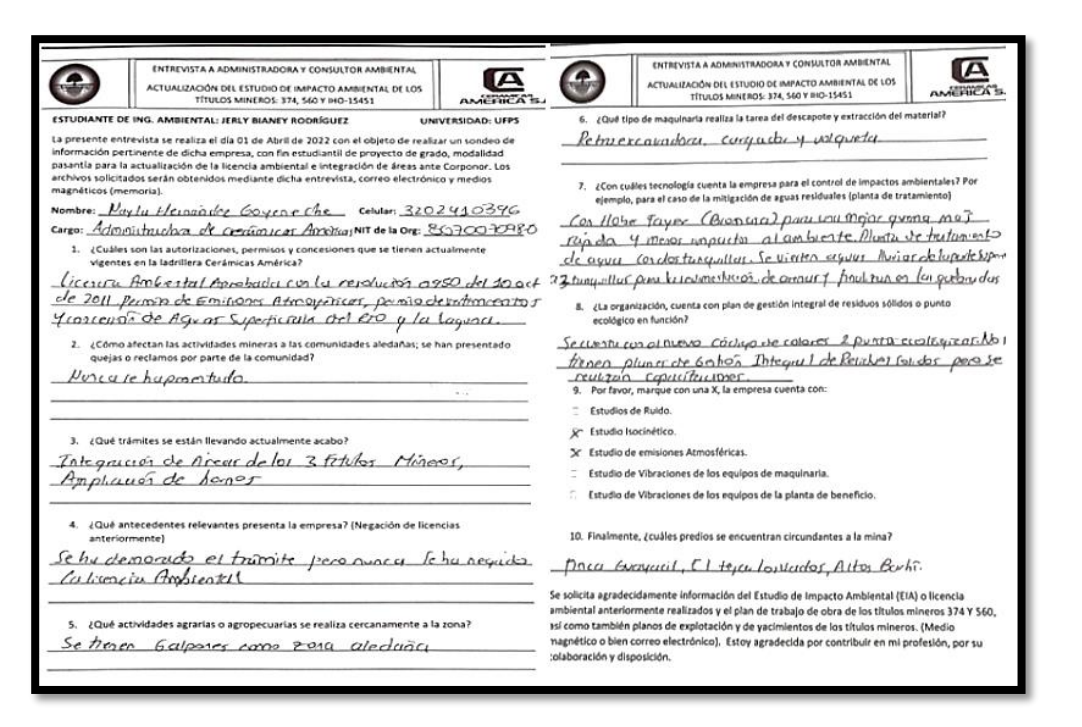

*[Ilustración 26. Entrevista realizada a modo de consulta de información a la](#page-10-11)  Administradora [de Cerámicas Américas. Resultado de estudio, 2022](#page-10-11)*

#### **Dificultades Presentadas en el Desarrollo del Proyecto**

Se han tenido pequeños obstáculos, como el no haber obtenido la licencia ambiental (aprobada por resolución 0950 del 10 de Octubre de 2011), más sin embargo no ha sido como tal un problema para el desarrollo de mi proyecto debido a que me fue enviado el plan de trabajo y obras. Este documento fue utilizado para la localización del área, método de explotación y geología de forma brevemente descrita. Mi proceso como ingeniera mejoró, porque desde un inicio, no conocía muy bien el descargue de shapes, y así poder observar en el mismo Arcgis las áreas de estudio con relación a la geología, hidrología y perfiles estratigráficos para obtener una mejor apreciación del área de influencia. Finalmente el recordar la manera de solicitar información al sistema Geológico Colombiano para lo dicho.

Cabe resaltar, que la información del SGC y shapes de mi área de estudio fue enviada a AMSERVING SAS, y esta se encargó de la elaboración de los planos para ser posteriormente descrito por mí y anexados al EIA.

#### **Estrategias de Solución**

Debido a la calidad que presentan los ingenieros de dicha empresa con los planos de trabajo, y para contribuir en mi proceso de formación, me fueron enviados estos formatos en PDF (planos del área de estudio, especificados). Se solicitó documentos tales como, Shapes, planos y demás archivos pertinentes de mi área competente como fuente de información por parte de la plataforma del SGC para ser enviados dichos archivos a la empresa contratada. Se finaliza con la inclusión al Estudio de Impacto Ambiental, estos 15 formatos enviados por Amserving; es de resaltar que parte del proceso de la elaboración de los planos estuve presente. Aplicándose el mismo rotulo a cada componente específico, estos abarcan factores bióticos y abióticos y socioeconómicos (apreciándose el área de influencia como también el área de estudio). Lo dicho hasta el momento se observa en el documento producto a entregar, titulado como**: Estudio de Impacto Ambiental para la Integración de Licencia Ambiental para la Explotación de Arcillas en los Contratos de Concesión 374, 560 y IHO-15451.** 

Se presentaron inquietudes sobre el cómo obtener información disponible en internet, me fue sugerida la plataforma del Sistema Geológico Colombiano, siendo aprovechado el tiempo de trabajo en la misma empresa, para este tipo de inquietudes.

### **[Conclusiones](#page-7-0)**

Se tiene que la licencia ambiental Global, establece que una vez emitido el contrato de concesión minera por el Registro Nacional del subcontrato de formalización, el titular deberá tramitar ante la autoridad ambiental competente la Licencia Ambiental Global para que su actividad minera se vea amparada, para su elaboración se requiere el análisis de los impactos que genera la actividad minera al medio biótico, abiótico y socioeconómico, el cual será analizado por CORPONOR, identificando los alcances perjudiciales del proyecto.

Del trabajo realizado a modo de resumen, del área de estudio, su paisaje fisiográfico de Cerámicas Américas corresponde a un espacio geográfico homogéneo en zona montañosa con pendientes escarpadas en formación Guineal. La secuencia rocosa que aflora específicamente en el área de estudio está compuesta por rocas sedimentarias del Cenozoico y cuaternario. Se cuenta con depósitos aluviales y de terraza en el río Pamplonita. El área de influencia cuenta con el río Pamplonita así como las quebradas: La García, La mona, La Ceibita y Villa feliz. En Villa Felisa son descargadas las aguas lluvias, de escorrentía, que cae por gravedad. El proyecto de acuerdo a información encontrada del POMCA, PBOT, PTO de la mina, SGC y demás archivos competentes

El municipio de Los Patios, se caracteriza por presentar una gran extensión del tipo de amenazas muy alta y nuestra área de estudio no es la excepción, lo que indica que existe amenaza de movimiento en masa; estos y otros aspectos abarca un EIA, como documento para ser nuevamente evaluado por la entidad ambiental de Corponor y las respectivas revisiones de POMCAS, y PBOT.

### **[Observaciones Parciales](#page-7-1)**

Se considera pertinente un mayor aporte y apoyo de información por parte de las empresas las que se contribuirá, en mi caso, la actualización del estudio de impacto Ambiental, donde los estudiantes podamos tener la información suficiente y dar un mayor aporte.

El ser eficientes en la entrega de archivos y requerimientos por parte de la biblioteca Eduardo Cote Lamus a los estudiantes que estén realizando proyecto de grado en modalidad de tesis, trabajo dirigido o pasantías para actuar a tiempo y sea más rápido en el proceso final.

#### **[Bibliografia](#page-7-2)**

- Alviarez, N. C. (Septiembre de 2009). Evaluar prácticas medio ambientales en el sector ladrillero de Norte de Santander. *Revista Convicciones*. Recuperado el 9 de Febrero de 2022, de file:///D:/Downloads/196-Texto%20del%20art%C3%ADculo-408-1-10-20180527.pdf
- ANLA. (s.f.). *Autroidad Nacional de Licencias Ambientales*. (ANLA, Productor) Recuperado el 10 de Marzo de 2022, de portal.anla.gov.co: http://portal.anla.gov.co/estudio-impactoambiental#:~:text=El%20estudio%20de%20impacto%20ambiental,la%20ley%20y%20est e%20reglamento.
- Colombia, P. d. (4 de Octubre de 1996). *Departamento Administrativo de la Función Pública.* Recuperado el 11 de Abril de 2022, de Departamento Administrativo de la Función Pública: https://www.funcionpublica.gov.co/eva/gestornormativo/norma\_pdf.php?i=1296
- Coronel, S. (2017). *INFORME DE FINAL DEL PROYECTO DE GRADO PASANTÍA APOYO PROFESIOAL EN LA ACTUALIZACIÓN DEL PLAN DE MANEJO AMBIENTAL "MINA LA PAZ" CERRO GONZÁLEZ MUNICIPIO EL ZULIA, NS".* Proyecto de Grado, Universidad Santo Tomás, orte de Santander , Cúcuta. Recuperado el 11 de Febrero de 2022, de

https://repository.usta.edu.co/jspui/bitstream/11634/10498/2/Saidcoronel2017.pdf

- Cuervo, L. S. (Julio de 2018). Del Raquis de Palma a combustibles más Limpios. *Revista UDEA*, 34. Recuperado el 20 de Mayo de 2022, de file:///D:/Downloads/342404- Texto%20del%20art\_culo-198020-1-10-20200611.pdf
- Duque, M. (Febrero de 2019). PLAN DE GESTIÓN AMBIENTAL PARA LADRILLERAS DE LA LOCALIDAD DE USME. ESTUDIO DE CASO: LADRILLERA HELIOS. Bogotá, Cundinamarca, Colombia. Recuperado el 15 de Febrero de 2022, de

https://repositorio.unbosque.edu.co/bitstream/handle/20.500.12495/2856/Duque\_Giraldo\_ Mar%C3%ADa Alejandra 2019.pdf?sequence=1&isAllowed=y

González, Mónica Aguilar. (19 de Junio de 2019). respository.unilasallista. edu.co. *Evaluación de impactos ambientales en el sector productivo para la empresa Coltejer S.A*. Caldas, Antioquia, Colombia. Recuperado el 23 de Abril de 2022, de repository.unilasallista. edu.co:

http://repository.unilasallista.edu.co/dspace/bitstream/10567/2474/1/Evaluacion\_impactos \_ambientales\_Coltejer\_S.A.pdf

- Hazin, M. S. (2013). *Desarrollo Minero y conflictos socio ambientales.* (Cepal, Ed.) Santiago de Chile, Chile: Naciones Unidas. Recuperado el 8 de Febrero de 2022, de https://repositorio.cepal.org/bitstream/handle/11362/5369/LCL3706\_es.pdf
- Legis, Equipo de redactores. (26 de Mayo de 2021). *blog.legis.com.co*. (Legis) Recuperado el 2022 de Abril de 12, de Conocimiento Experto Legis: https://blog.legis.com.co/juridico/efectosambientales-mineria-

ilegal#:~:text=Principales%20consecuencias%20de%20la%20miner%C3%ADa,principal %20causa%20de%20los%20derrumbes.

- Leonardo Ceballos, E. M. (11 de Octubre de 2011). *Recordcenter.sgc.gov.co*. (I. C. INGEOMINAS, Productor) Recuperado el 2 de Abril de 2022, de Recordcenter.sgc.gov.co: https://recordcenter.sgc.gov.co/B13/23008010024473/documento/pdf/2105244731101000 .pdf
- Ministerio de Ambiente, V. y. (25 de Octubre de 2010). *Sistema Único de Información Normativa.* Recuperado el 10 de Marzo de 2022, de SUIN JURISCOL: https://www.suinjuriscol.gov.co/viewDocument.asp?ruta=Decretos/1878873
- OMS. (22 de Septiembre de 2021). *Organización Mundial de la Salud*. (OMS, Editor) Recuperado el 12 de Febrero de 2022, de Comunicados de prensa: https://www.who.int/es/news/item/22-09-2021-new-who-global-air-quality-guidelinesaim-to-save-millions-of-lives-from-air-pollution
- Sostenible, M. d. (15 de Octubre de 2014). *Sistema Único de Información Normativa.* Recuperado el 10 de Marzo de 2022, de SUIN Juriscol: https://www.suinjuriscol.gov.co/viewDocument.asp?ruta=Decretos/1389917
- Sutton, A. H. (8 de Diciembre de 2013). *sciencedirect.com*. Recuperado el Junio de 10 de 2022, de sciencedirect.com:

https://www.sciencedirect.com/science/article/pii/S2007505713727145

Vítora, V. C. (5 de Abril de 2011). Guía metodológica para la evaluación del impacto ambiental. (4ta Edición). Madrid, Filipinas, España: Mundi-Prensa. Recuperado el 20 de Mayo de 2022, de

https://books.google.com.co/books?id=wa4SAQAAQBAJ&printsec=frontcover&hl=es#v =onepage&q&f=false

Yaruro, D. y. (2 de Diciembre de 2020). Análisisdel sector arcillero en norte de SantanderComopropuesta de potencialidad de transformar la visión del desarrollo regional. Cúcuta, Norte de Santander, Colombia. Recuperado el 10 de Marzo de 2022, de http://infometrica.org/index.php/ssh/article/view/140/164